# MODELISATION GEOMETRIQUE

Une introduction

# MEC6212 Génération de maillages : MODELISATION GEOMETRIQUE

Ricardo CAMARERO Département de génie mécanique École Polytechnique de Montréal Janvier 2019

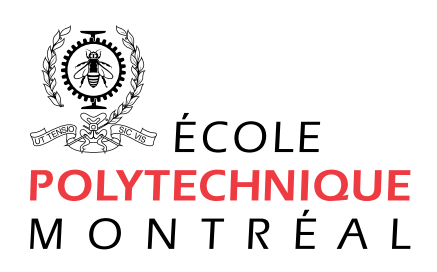

# <span id="page-2-0"></span>Sommaire

La modélisation géométrique désigne l'ensemble des méthodes utilisées pour la définition et la représentation informatique de la géométrie des objets du point de vue de leurs formes et de leurs propriétés géométriques. Dans un contexte de modélisation numérique, la totalité des données requises pour représenter un objet ou un problème donné constitue le modèle objet, tandis que la partie purement géométrique de ces données définit le modèle géométrique.

La modélisation géométrique comprend également l'analyse et la synthèse des formes géométriques. Ce qui implique d'autres fonctions telles que le calcul d'intersection, de projection, ou de discrétisation, d'ordonnancement des faces etc.. qui utilisent des informations contenues dans les modèles géométriques.

Les techniques de stockage et de traitement des données géométriques sont relativement indépendantes des applications particulières. De sorte que des méthodes génériques peuvent donc être utilisées pour construire des modèles d'objets les plus divers dans les champs d'applications les plus variés.

Le processus de génération de maillages dépend fortement sur la modélisation géométrique pour la définition et la représentation informatique de la géométrie des domaines de calcul. L'ensemble de ces informations servent à l'élaboration des structures de données pour l'implémentation des algorithmes de calcul.

ii

# <span id="page-4-0"></span>Table des matières

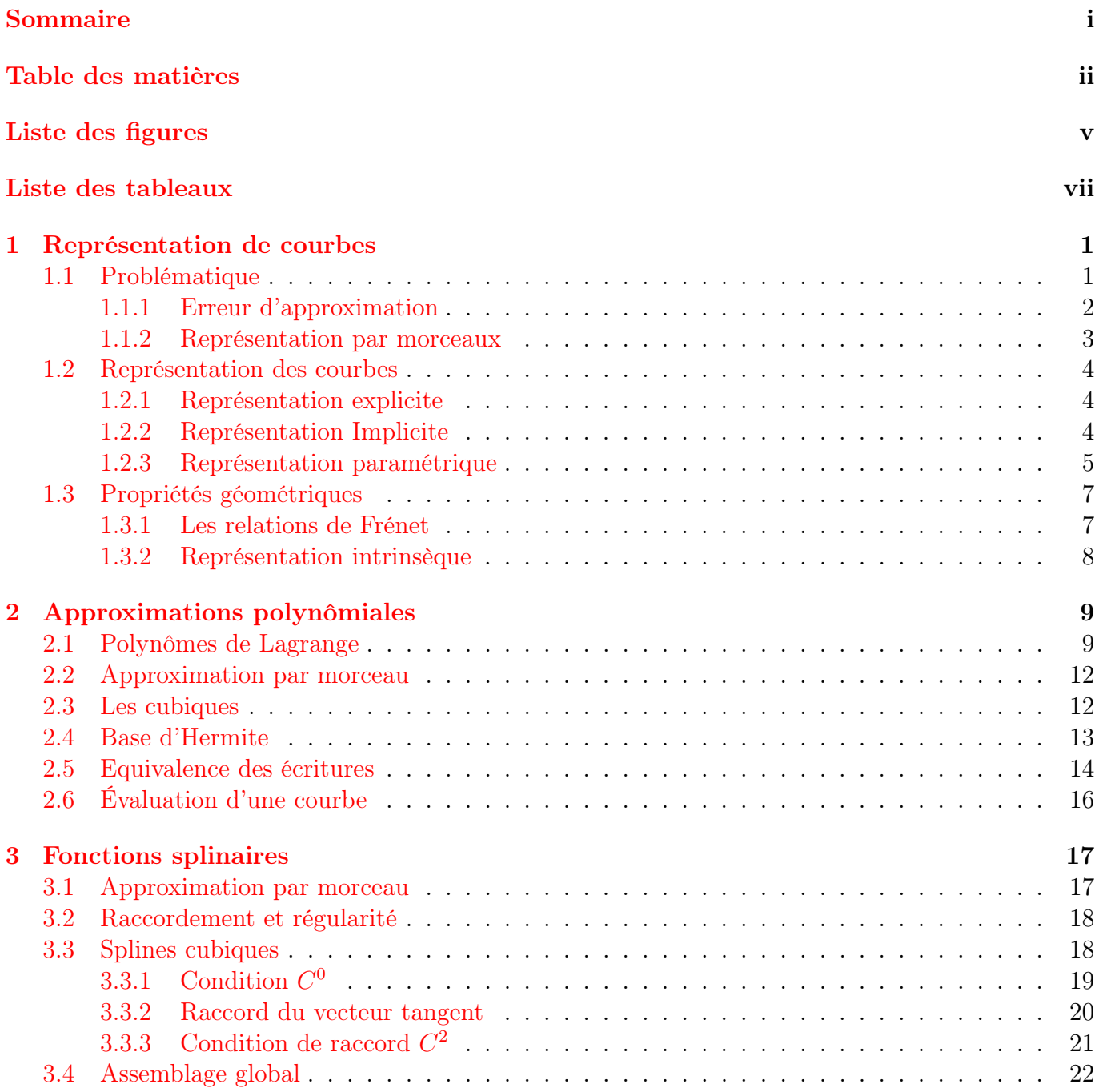

### iv TABLE DES MATIÈRES

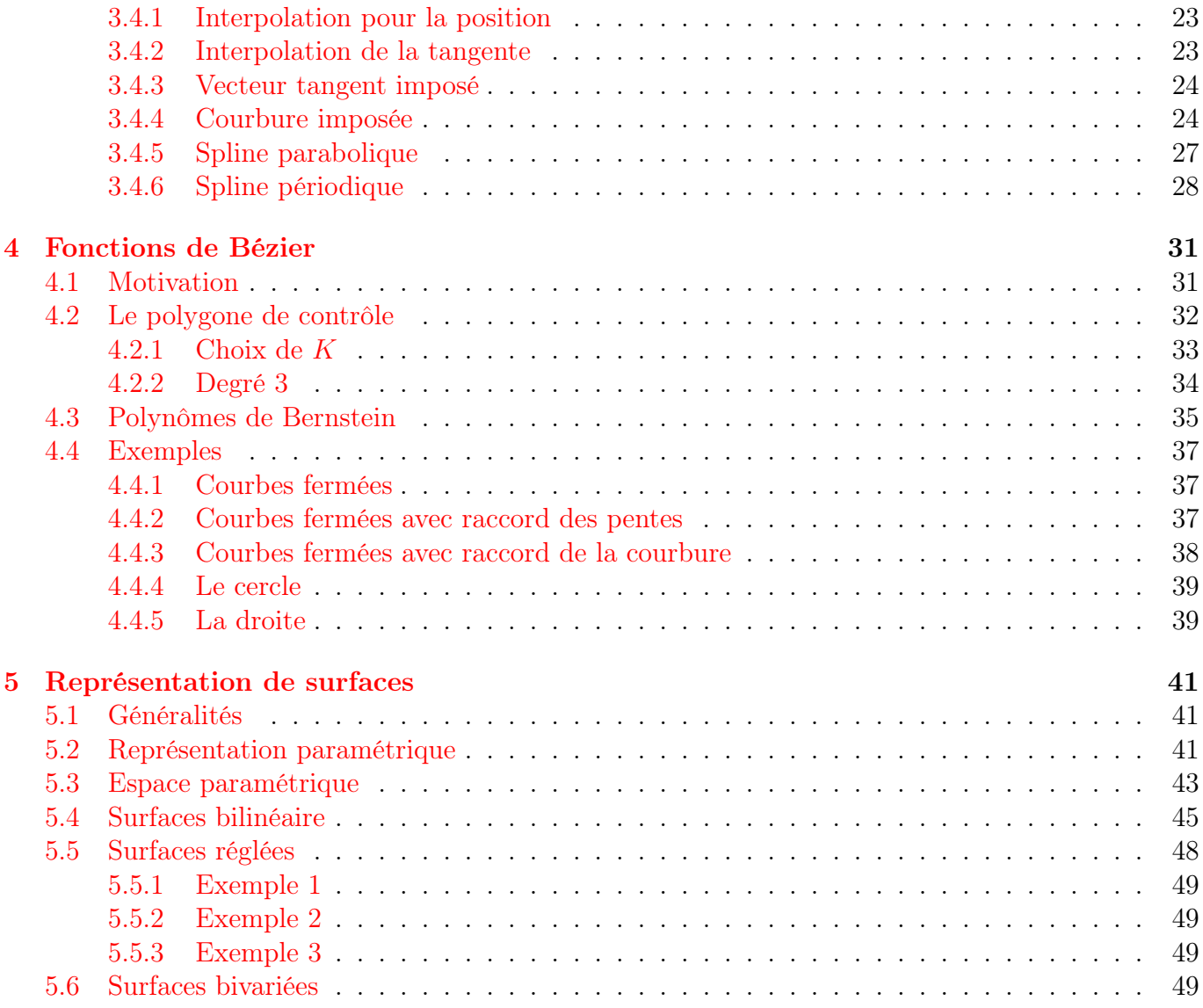

# <span id="page-6-0"></span>Table des figures

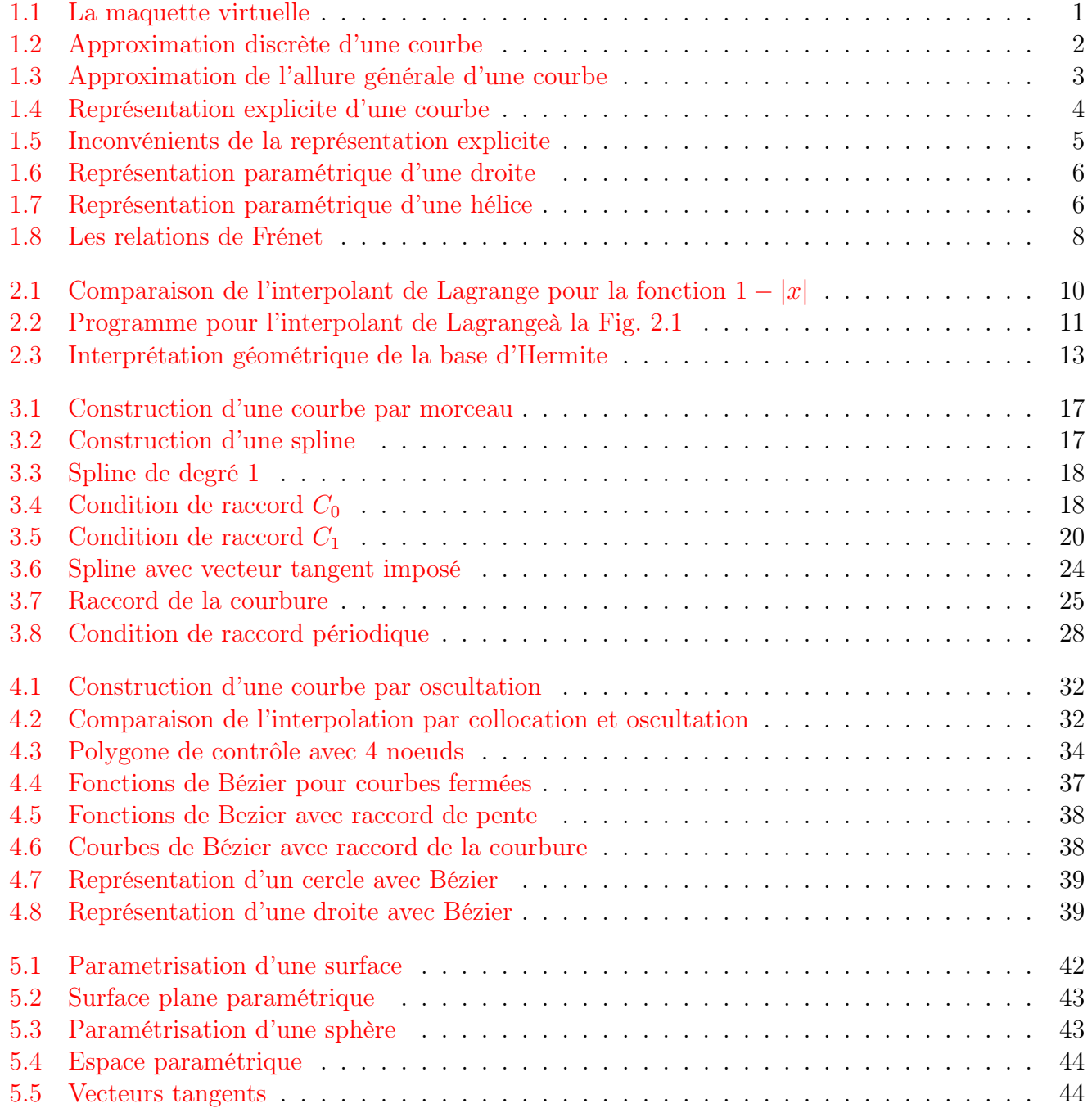

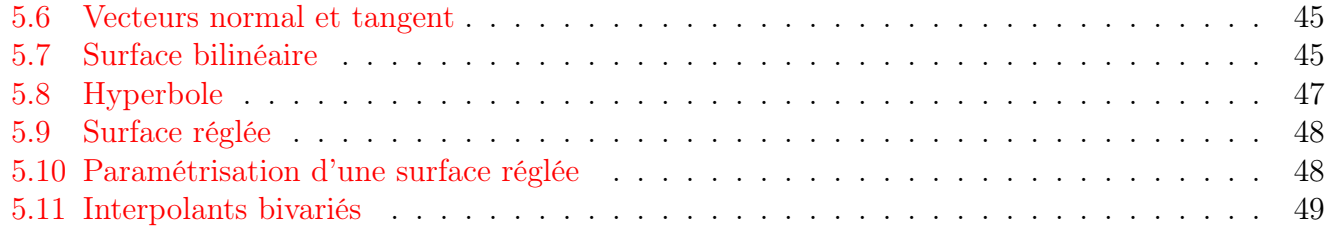

# Liste des tableaux

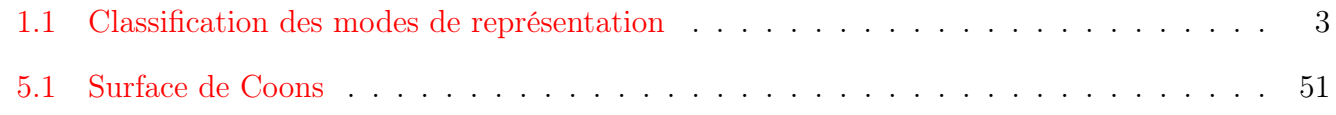

# <span id="page-10-0"></span>Chapitre 1

# Représentation de courbes

# <span id="page-10-1"></span>1.1 Problématique

Dans la géométrie analytique, les courbes et surfaces sont caractérisées par une seule équation, d'où l'élégance de leur représentation et une certaine efficacité. Cependant, les formes des objets rencontrés dans des applications industrielles sont plus complexes que la sphère, l'ellipsoide de révolution ou bien l'hyper-paraboloîde... Force est de constater que dans la pratique courante les exigences dépassent largement les possibilités offertes par les modèles de la géométrie classique.

Pour palier aux limites de ces formes élémentaires, l'ingénieur a développé des méthodes semianalytiques qui étaient une combinaison de techniques graphiques et de formules analytiques. Bien que longs et fastidieux, ce type de calculs à permis des développements considérables dans les domaines de l'automobile, la construction navale et l'aéronautique.

Pour automatiser le passage de l'information géométrique au travers des différentes phases du processus de développement d'un produit (conception préliminaire, design détaillé, maquette, construction de prototype ....) on doit adopter une représentation et des manipulations qui se prètent aux besoins de chacune de ces étapes (voir Figure [1.1\)](#page-10-2).

<span id="page-10-2"></span>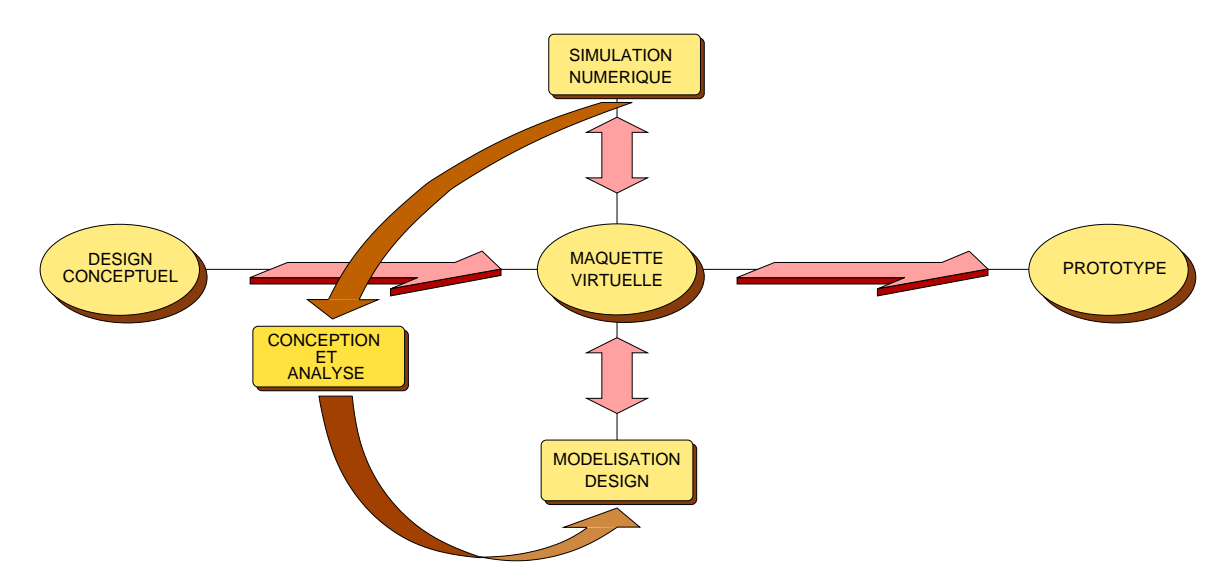

FIGURE  $1.1 - La$  maquette virtuelle

La représentation informatisée (discrète) des frontières dans les problèmes de génie se base sur un nombre fini d'informations (c-à-d généralement des points) plutôt que par une relation analytique. À l'aide d'un nombre fini de points  $x_i$ , on construit une approximation  $g(x_i)$ , telle que

 $f(x) \approx q(x_i)$ 

<span id="page-11-1"></span>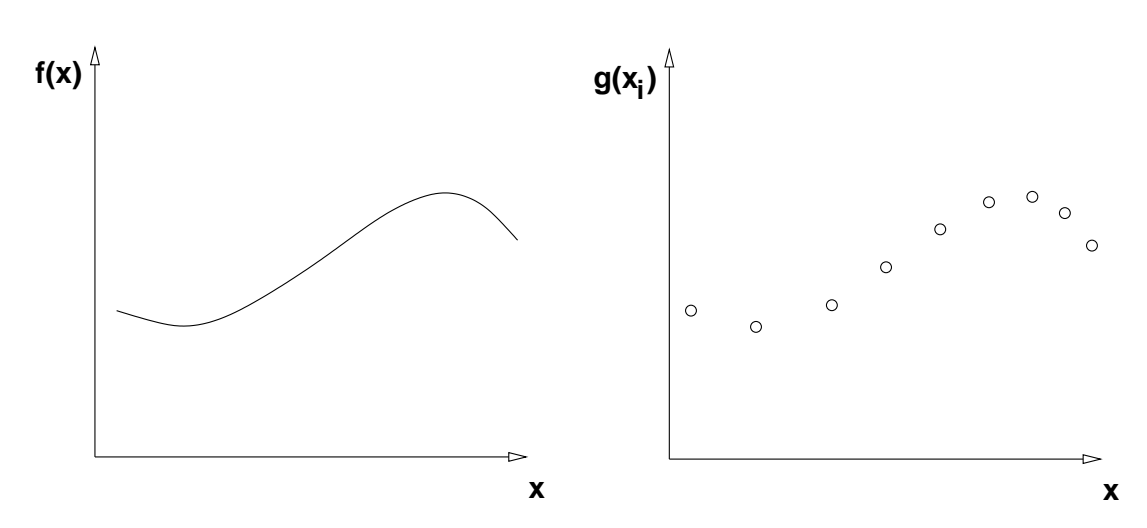

Figure 1.2 – Approximation discrète d'une courbe

Contrairement à un modèle continu, il faut donc utiliser une forme quelconque d'interpolation pour restituer la géométrie à des positions autres que ces points.

Le problème se pose de la façon suivante :

- 1. Comment restituer l'information manquante dans la représentation discrète ?
- 2. Comment mesurer la qualité de l'approximation ?

#### <span id="page-11-0"></span>1.1.1 Erreur d'approximation

Les critères de qualité de l'approximation d'une fonction  $f(x)$  par une fonction approximante  $g(x)$  s'apparentent à la notion de distance ou de norme. L'erreur d'approximation s'exprime comme :

$$
e = | f(x) - g(x) |
$$

Pour caractériser l'erreur globale sur le support de définition,  $x_0 \leq x \leq x_n$ , les normes suivantes peuvent être utilisées :

Dans l'espace continu :

$$
\int_{x_0}^{x_n} | f(x) - g(x) |^2 dx
$$

Dans l'espace discret :

$$
\sum_{i=0}^{n} | f(x_i) - g(x_i) |^{2}
$$

<span id="page-12-1"></span>![](_page_12_Figure_1.jpeg)

Figure 1.3 – Approximation de l'allure générale d'une courbe

Généralement, on associe une meilleure approximation à une norme plus exigeante. On peut obtenir une erreur plus faible en resserrant le critère d'erreur et en augmentant le nombre de points. Les méthodes traditionnelles utilisent des polynômes de collocation dont l'ordre est égal au nombre de points moins un (pour une courbe). Les caractéristiques de ces polynômes sont telles qu'ils oscillent entre les points de collocation, de sorte quela fonction approximante ne rend pas correctement l'allure de la courbe.

#### <span id="page-12-0"></span>1.1.2 Représentation par morceaux

Ce comportement oscillatoire est accentué par un ordre généralement élevé du polynôme et montre que le seul critère basé sur l'écart par rapport à la position ne suffit pas à caractériser la géométrie dans son ensemble.

Il est possible d'établir d'autres critères qui portent sur l'allure de la courbe, comme la pente et la courbure. En modélisation géométrique on doit rechercher des techniques d'approximation adaptées à la nature du problème c-à-d qui donnent un meilleur rendu de l'allure générale de la courbe.

Essentiellement, il s'agit par analogie avec les méthodes graphiques, de procéder avec une combinaison de l'information locale et de l'information globale. Cette approche utilise de morceaux de courbes qui localement ont des degrés faibles et qui sont raccordés globalement.

<span id="page-12-2"></span>La disponibilité de puissants ordinateurs permet l'élaboration de telles formes et leur manipulation est devenu possible. La formalisation de telles approches a donné lieu à la concrétisation de la représentation de formes par morceaux. Ceci est la base de la géométrie numérique moderne.

| Représentation | Polynômiale |                                | Par morceaux   |       |
|----------------|-------------|--------------------------------|----------------|-------|
| Collocation    | Lagrange    |                                | Spline cubique |       |
| Oscultation    | Bézier      | Bézier rationnelles   B-spline |                | NURBS |

Table 1.1 – Classification des modes de représentation

### <span id="page-13-0"></span>1.2 Représentation des courbes

Une courbe/surface est un ensemble de points dont les coordonnées,  $\vec{x} = (x, y)$ , vérifient une relation de la forme  $F(\vec{x}) = 0$ . Il existe plusieurs types de représentation de courbes :

— explicite

- implicite
- <span id="page-13-1"></span>— paramétrique

#### 1.2.1 Représentation explicite

Pour un point  $\vec{P} = (x, y, z)$  sur la courbe, une des coordonnées est exprimée explicitement en fonction des autres coordonnées :

 $y = f(x)$ 

<span id="page-13-3"></span>En variant  $x$ , on engendre  $y$ , et ainsi l'ensemble des points constituant la courbe. Cette représentation est bien adaptée à la production de graphes, pour lesquels elle procure plusieurs avantages. Il est simple de construire des points appartenant à la courbe, mais il est également possible, pour un point donné, de savoir s'il appartient ou non à la courbe.

![](_page_13_Figure_10.jpeg)

Figure 1.4 – Représentation explicite d'une courbe

Par contre, un grand nombre de courbes ne peuvent pas etre représentées par cette écriture, car pour chaque x, on n'admet qu'une seule valeur de y. C'est le cas de courbes fermées qui peut être ambigue.. D'autres inconvénients apparaîssent en présence de points de rebroussement, d'intersections de la courbe avec elle même ou bien avec une pente infinie. La Fig. [1.5](#page-14-1) montre quelques exemples.

Ce type de représentation de courbes n'est pas assez général pour les besoins de logiciels de modélisation géométrique.

#### <span id="page-13-2"></span>1.2.2 Représentation Implicite

La forme implicite décrit une courbe comme l'ensemble des points dont les coordonnées vérifient une relation de la forme suivante :

$$
F(x,y) = 0
$$

<span id="page-14-1"></span>![](_page_14_Picture_1.jpeg)

Figure 1.5 – Inconvénients de la représentation explicite

Cette façon de définir une courbe est qualitative ou restrictive, c'est-à-dire que les points de la courbe sont les points du plan qui satisfont une certaine condition. Elle ne permet pas de calculer les points directement. L'ensemble des points de la courbe peut s'écrire :

$$
C = \{ \mathbf{P}(x, y) \text{ tel que } F(x, y) = 0 \}
$$

Cette méthode peut être très utile pour déterminer l'appartenance d'un point à la courbe ou bien pour identifier l'intérieur ou l'extérieur d'un objet représenté par une courbe.

Bien que cette forme permette de contourner les difficultés de la forme explicite, elle présente une certaine lourdeur pour la construction des points de la courbe. Ces calculs sont généralement impossibles par des méthodes directes. On doit recourir à des techniques itératives. Ceci implique que la représentation graphique sera difficile, or ce point est crucial dans des logiciels de modélisation géométrique.

#### <span id="page-14-0"></span>1.2.3 Représentation paramétrique

La forme paramétrique représente une courbe par un ensemble de relations (une par coordonnée) qui expriment chaque coordonnée explicitement par une fonction d'un paramètre :

$$
\vec{P} = (x, y, z) \text{ où } x = f(u)
$$
  

$$
y = g(u)
$$
  

$$
z = h(u)
$$

Le paramètre  $u$  varie sur l'intervalle de définition que l'on prend, sans perte de généralité :

$$
0 \le u \le 1
$$

La définition d'une courbe paramétrique est quantitative ou constructive. Contrairement à une définition implicite, l'ensemble des points de la courbe est ici défini par une énumération de ses éléments. À chaque valeur du paramètre u, un point de la courbe est construit par l'évaluation des fonctions pour chaque coordonnée  $x, y$  et z.

La représentation graphique d'une telle courbe est aisée. Le calcul des dérivées de la courbe l'est aussi, car il suffit de dériver les fonctions exprimant les coordonnées par rapport à u. Ce mode de représentation est donc beaucoup plus approprié à la modélisation géométrique en conservant la facilité de construire les points d'une représentation explicite, et en évitant les inconvénients des représentations explicite et implicite.

#### Une droite

La représentation paramètrique d'une droite est donnée par les relations suivantes :

$$
\vec{P} = \vec{P}_0 + u(\vec{P}_1 - \vec{P}_0)
$$
  
avec  $x = a + lu$   
 $y = b + mu$   
 $z = c + nu$ 

où  $\vec{P}_0 = (a, b, c)$  indique le début de la droite, correspondant à la valeur du paramètre u = 0, et  $\vec{P}_1 = (a+l, b+m, c+n)$  indique l'autre extrémité correspondant à  $u = 1$ .

<span id="page-15-0"></span>![](_page_15_Figure_7.jpeg)

Figure 1.6 – Représentation paramétrique d'une droite

#### Une spirale

La représentation paramètrique d'une spirale circulaire de rayon r est donnée par les relations suivantes :

$$
x = r \cos u
$$
  

$$
y = r \sin u
$$
  

$$
z = bu
$$

où le paramètre u,

$$
0 \le u \le 2\pi
$$

<span id="page-15-1"></span>![](_page_15_Figure_14.jpeg)

peut s'interpréter comme l'angle du vecteur position avec l'axe des x. Pour chaque multiple de  $2\pi$  la courbe se déplace dans le sens des z d'une distance égale au pas, b.

Figure 1.7 – Représentation paramétrique d'une hélice

# <span id="page-16-1"></span><span id="page-16-0"></span>1.3 Propriétés géométriques

#### 1.3.1 Les relations de Frénet

Le vecteur tangent à une courbe est obtenu par dérivation du vecteur position par rapport au paramètre u :

$$
\vec{P}'(u) = \frac{d\vec{P}(u)}{du} \n= \left(\frac{dx}{du}, \frac{dy}{du}, \frac{dz}{du}\right)
$$

La normale  $\vec{n}$  est un vecteur dirigé dans la direction du centre du cercle tangent. En dimension deux, la normale à la courbe est bien définie. En 3-d, il existe une infinité de possibilités ; tout vecteur perpendiculaire au vecteur tangent sera une normale à la courbe.

En particulier, pour tout vecteur  $\vec{t}$ ,

$$
\vec{t} \cdot \frac{d\vec{t}}{du} = 0
$$

c-à-d que les vecteurs  $\vec{t}$  et  $\frac{d\vec{t}}{du}$  sont perpendiculaires,

$$
\vec{t} \perp \frac{d\vec{t}}{du}
$$

![](_page_16_Figure_10.jpeg)

Donc on peut définir sans ambiguité la normale principale,  $\vec{n} = d\vec{t}/du$ , et le rayon  $\rho$  d'un cercle tangent à la courbe donne la courbure,

$$
k=\frac{1}{\rho}
$$

En utilisant une paramétrisation basée sur la longueur d'arc  $u =$ s, alors, on obtient,

$$
\frac{d\vec{t}}{ds}=k\vec{n}
$$

Le plan d'oscultation est le plan sur lequel repose le cercle tangent et est défini par les vecteurs  $\vec{n}$  et  $\vec{t}$  qui sont orthogonaux. La rotation du plan d'oscultation est appellée la torsion.

On définit alors le vecteur binormal  $\vec{b}$  perpendiculaire au plan d'oscultation,

$$
\vec{b} = \vec{t} \times \vec{n}
$$

La variation du triade  $\vec{t}$ ,  $\vec{n}$  et  $\vec{b}$  selon s le long d'une courbe :

$$
\begin{aligned}\n\frac{d\vec{t}}{ds} &= k\vec{n} \\
\frac{d\vec{n}}{ds} &= \tau\vec{b} - k\vec{t} \\
\frac{d\vec{b}}{ds} &= -\tau\vec{n}\n\end{aligned}
$$

<span id="page-17-1"></span>![](_page_17_Figure_5.jpeg)

Figure 1.8 – Les relations de Frénet

#### <span id="page-17-0"></span>1.3.2 Représentation intrinsèque

Si on choisi comme paramètre, la longueur s mesurée le long de la courbe, on dit que la paramètrisation est intrinsèque.

$$
ds^{2} = dx^{2} + dy^{2} + dz^{2} = \left(\left(\frac{dx}{du}\right)^{2} + \left(\frac{dy}{du}\right)^{2} + \left(\frac{dz}{du}\right)^{2}\right)du^{2}
$$

La longueur de l'arc de  $u = u_0$  à  $u = u$  est obtenue en évaluant l'intégrale suivante :

$$
s = \int_0^s ds = \int_{u_0}^u \left( \left( \frac{dx}{du} \right)^2 + \left( \frac{dy}{du} \right)^2 + \left( \frac{dz}{du} \right)^2 \right)^{1/2} du
$$

Ceci permet d'établir une relation entre s et  $u = u$ 

$$
\vec{P} = (x(u), y(u), z(u)) = (x(s), y(s), z(s))
$$

# <span id="page-18-0"></span>Chapitre 2

# Approximations polynômiales

### <span id="page-18-1"></span>2.1 Polynômes de Lagrange

Le choix des fonctions approximantes dans la représentation de courbes est très vaste et, en principe, arbitraire. De façon générale, on construit une approximation comme une combinaison linéaire de fonctions de base telles que les polynômes, les fonctions trigonométriques, etc...

$$
f(u) = \sum_{i=0}^{n} c_i g(u_i)
$$

En dernière analyse, le choix des  $q(u_i)$  dépendra de la facilité dans les manipulations de ces fonctions de base lors des développements et du coût des calculs pour les évaluations. Dans cette optique, les polynômes présentent plusieurs avantages. Pour une courbe  $P(u)$ 

$$
\mathbf{P}(u) = (x(u), y(u), z(u))
$$

$$
= \sum_{i=0}^{n} \mathbf{A}_{i} u^{i}
$$

qui représente une combinaison linéaire de monômes, et où les coefficients  $A_i = (x_i, y_i, z_i)$  sont fonctions des points de collocation  $x_i, y_i \ldots$ . D'autres écritures sont possibles et parmi la plus pratique on trouve les polynômes de Lagrange.

On fixe  $n + 1$  positions de la courbe polynomiale de degré  $n$ :

$$
\mathbf{P}(u_k) = (x_k, y_k, z_k) = \mathbf{P}_k
$$

pour  $0 \leq k \leq n$ . Ce qui donne  $n+1$  conditions de collocation du polynôme recherché avec les  $n+1$ positions, se traduisant par le système linéaire suivant :

$$
\begin{pmatrix}\n1 & \cdots & u_0^j & \cdots & u_0^n \\
\vdots & & \vdots & & \vdots \\
1 & \cdots & u_i^j & \cdots & u_i^n \\
\vdots & & \vdots & & \vdots \\
1 & \cdots & u_n^j & \cdots & u_n^n\n\end{pmatrix}\n\cdot\n\begin{pmatrix}\n\mathbf{A}_0 \\
\vdots \\
\mathbf{A}_i \\
\vdots \\
\mathbf{A}_n\n\end{pmatrix}\n=\n\begin{pmatrix}\n\mathbf{P}_0 \\
\vdots \\
\mathbf{P}_i \\
\vdots \\
\mathbf{P}_n\n\end{pmatrix}
$$

La solution de ce système (matrice de Vandermonde) permet de trouver les coefficients  $A_i =$  $(x_i, y_i, z_i)$  en fonctions des points de collocation  $x_i, y_i$  ....Il a été démontré que ce système est inversible et possède une solution unique. Dans la pratique, il est préferable de procéder différement. On exprime les polynômes de Lagrange par un changement de la base  $u^i$  par une nouvelle base telle que :

 $L_k(u_k) = 1$  et pour  $i \neq k$ ,  $L_k(u_i) = 0$ 

La forme des polynômes  $L_k$  est déterminée par les n conditions  $L_k(u_i) = 0$ . En effet, les n valeurs  $u_i$  sont racines de  $L_k$ , or un polynôme de degré n possède au maximum n racines. Le polynôme est donc défini, mais à une constante près. Cette constante est telle que  $L_k(u_k) = 1$ . On déduit donc l'expression de  $L_k$ :

$$
L_k(u) = \frac{\prod_{i \neq k} (u - u_i)}{\prod_{i \neq k} (u_k - u_i)}
$$

$$
= \prod_{i \neq k} \frac{(u - u_i)}{(u_k - u_i)}
$$

Pour exprimer  $P(u)$  dans la base des  $L_k$ , il n'est plus nécessaire d'inverser de matrice, car celle-ci est devenue diagonale.

$$
\mathbf{P}(u) = \sum_{k=0}^{n} \mathbf{A}_k * L_k(u)
$$

La Fig. [2.1](#page-19-0) illustre ce type d'interpolation pour la fonction 1−|x| pour des polynômes de degrés 6 et 10, respectivement. Un examen de ces résultats suffit à saisir les limitations de ce type d'interpolation qui engendre des oscillations dont l'amplitude augmente avec le degré du polynôme.

<span id="page-19-0"></span>![](_page_19_Figure_8.jpeg)

FIGURE 2.1 – Comparaison de l'interpolant de Lagrange pour la fonction  $1 - |x|$ 

```
%−−−−−−−−−−−−−−−−−−−−−−−−−−−−−−−−−−−−−−−−−−−−−−−
\% Programme pour creer et echantillonner
% une courbe y=1-|x|\% sur l'intervalle xMin \langle x \rangle x \langle x \rangle\% avec npts points
%−−−−−−−−−−−−−−−−−−−−−−−−−−−−−−−−−−−−−−−−−−−−−−−
npts = 15;xMin = -1.;
xMax = +1.;
dx = (xMax - xMin)/double(npts - 1);x = [xMin:dx:xMax];y = 1.0 - abs(x);%−−−−−−−−−−−−−−−−−−−−−−−−−−−−−−−−−−−−−−−−−−−−−−−
% Interpolant de Lagrange de degre npts-1
\% y Interp ~ y = 1-|u|
\% echantillonne sur xMin < u < xMax\% avec nInt points
%−−−−−−−−−−−−−−−−−−−−−−−−−−−−−−−−−−−−−−−−−−−−−−−
n Int = 100;du = (xMax - xMin)/double(nInt - 1);u = [xMin: du:xMax];yInterp= 0.;
for i = 1: npts
    L=1.;
    for j = 1: npts
        if (i \tilde{-} = j)L= L . *(u-x(j)) / (x(i)-x(j));end
    end
    yInterp= yInterp + y(i)*L;end
%−−−−−−−−−−−−−−−−−−−−−−−−−−−−−−−−−−−−−−−−−−−−−−−
% A f fichage de la fonction y=1-|x|,
\% des points de collocation et de son
% interpolant de Lagrange de degre npts -1
%−−−−−−−−−−−−−−−−−−−−−−−−−−−−−−−−−−−−−−−−−−−−−−−
figure (1)hold on ;
plot(x, y);plot(x(:), y(:), 'rs');plot(u(:),yInterp(:),'-g');hold off;
```
### <span id="page-21-0"></span>2.2 Approximation par morceau

Une fonction polynomiale approxime une courbe par une nombre fini de points. Pour une bonne approximation ce polynôme aura nécessairement un degré élevé, égal au nombre moins un de points qu'il colloque, et donc sa dérivée aura aussi un grand nombre de racines. Ceci implique des oscillations dans la courbe générée.

Une autre approche est de faire une approximation par morceaux, c-à-d qu'au lieu d'utiliser un seul polynôme, on en utilisera plusieurs qui seront raccordés selon des critères à déterminer. Avec des morceaux qui seront des polynômes de degré faible on pourra éviter le problème des oscillations qui apparaissent avec des polynômes de degré élevé. Pour construire une approximation par morceaux d'une courbe qui colloque n points  $\{P_1, \ldots, P_n\}$ , les conditions de raccord  $C_2$  aux  $n-2$  points intérieurs  $\{P_2, \ldots, P_{n-1}\}\$  fournissent le degré de régularité désiré.

Pour obtenir une bonne régulatité aux points de raccordement, on exige que les morceaux soient non seulement dérivables une fois, mais aussi que cette dérivée soit, en plus, continue. Ceci implique que ces polynômes doivent être au moins de degré 3.

### <span id="page-21-1"></span>2.3 Les cubiques

La représentation paramétrique d'une courbe de degré trois s'écrit :

$$
x(u) = a_{0x}u^{0} + a_{1x}u^{1} + a_{2x}u^{2} + a_{3x}u^{3}
$$
  
\n
$$
y(u) = a_{0y}u^{0} + a_{1y}u^{1} + a_{2y}u^{2} + a_{3y}u^{3}
$$
  
\n
$$
y(u) = a_{0z}u^{0} + a_{1z}u^{1} + a_{2z}u^{2} + a_{3z}u^{3}
$$

De façon plus compacte, on peut exprimer le vecteur position  $\vec{P}$ ,

$$
x(u) = \sum_{i=0}^{3} a_{ix}u^{i}
$$

$$
y(u) = \sum_{i=0}^{3} a_{iy}u^{i}
$$

$$
z(u) = \sum_{i=0}^{3} a_{iz}u^{i}
$$

ou bien avec la forme vectorielle,

$$
\vec{P}(u) = \sum_{i=0}^{3} \vec{a}_i u^i
$$

où le vecteur  $\vec{a}_i$  a pour composantes les coefficients  $(a_{ix}, a_{iy}, a_{iz})$ , qui correspondent aux quatre degrés de liberté d'un polynôme de degré trois. Ils peuvent être déduits à partir de quatre données sur la courbe, les quatre positions par exemple. Quoique pratiques pour caractériser la courbe, ces coefficients sont difficiles à interpréter géométriquement. On voudrait construire le polynôme à l'aide de certaines propriétés géométriques, faciles à interpréter et à appliquer ; par exemple, les positions ainsi que les vecteurs tangents aux extrémités.

### <span id="page-22-0"></span>2.4 Base d'Hermite

La base dans laquelle seront représentés ces polynômes doit être choisie avec soin, et utiliser certaines propriétés géométriques, faciles à interpréter et à appliquer. On construit cette base, appelée base d'Hermite, à l'aide des quantités  $\vec{P}(0), \vec{P}(1), \vec{P}'(0)$  et  $\vec{P}'(1)$  qui représentent les positions et les vecteurs tangents au début et la fin du segment, respectivement. Ce sont des données plus naturelles et plus intuitives que les coefficients algébriques pour décrire la courbe tel qu'illustré à la Figure [2.3.](#page-22-1)

Pour exprimer le vecteur position  $\vec{P}$  en fonction de ces informations, il faut établir les relations entre ces quantités et les coefficients  $\vec{a}_i$ .

En évaluant le vecteur position et le vecteur tangent,

$$
\vec{P}(u) = \sum_{i=0}^{3} \vec{a}_i u^i
$$

$$
\vec{P}'(u) = \sum_{i=0}^{3} i \vec{a}_i u^{i-1}
$$

aux deux extrémités du segment, c-à-d à  $u = 0$  et  $u = 1$ , on obtient quatre équations :

$$
\vec{P}(0) = \vec{a}_0 \n\vec{P}(1) = \vec{a}_0 + \vec{a}_1 + \vec{a}_2 + \vec{a}_3 \n\vec{P}'(0) = \vec{a}_1 \n\vec{P}'(1) = \vec{a}_1 + 2\vec{a}_2 + 3\vec{a}_3
$$

<span id="page-22-1"></span>![](_page_22_Figure_8.jpeg)

Figure 2.3 – Interprétation géométrique de la base d'Hermite qui permettent de relier les coefficients du polynôme  $P(u)$ avec sa position initiale  $P(0)$ , sa position finale  $P(1)$ , le vecteur tangent initial  $\mathbf{P}'(0)$  et le vecteur tangent final  $\mathbf{P}'(1)$ 

La solution de ce système donne les expressions suivantes pour les coefficients  $\vec{a}_i$ :

$$
\begin{array}{rcl}\n\vec{a}_0 &=& \vec{P}(0) \\
\vec{a}_1 &=& \vec{P}'(0) \\
\vec{a}_2 &=& -3\vec{P}(0) + 3\vec{P}(1) - 2\vec{P}'(0) - \vec{P}'(1) \\
\vec{a}_3 &=& 2\vec{P}(0) - 2\vec{P}(1) + \vec{P}'(0) + \vec{P}'(1)\n\end{array}
$$

En substituant dans

$$
\vec{P}(u) = \sum_{i=0}^{3} \vec{a}_i u^i = \vec{a}_0 u^0 + \vec{a}_1 u^1 + \vec{a}_2 u^2 + \vec{a}_3 u^3
$$

on obtient une nouvelle écriture du polynôme :

$$
\vec{P}(u) = (2u^3 - 3u^2 + 1)\vec{P}(0) + (-2u^3 + 3u^2)\vec{P}(1) \n+ (u^3 - 2u^2 + u)\vec{P}'(0) + (u^3 - u^2)\vec{P}'(1)
$$

que l'on peut comparer avec la forme algébrique :

$$
\vec{P}(u) = \sum_{i=0}^{3} \vec{a}_i u^i
$$

Ce résultat peut s'écrire sous la forme d'un produit vectoriel :

$$
\vec{P}(u) = [H_1, H_2, H_3, H_4] \begin{bmatrix} \vec{P}(0) \\ \vec{P}(1) \\ \vec{P}'(0) \\ \vec{P}'(1) \end{bmatrix}
$$

où les  $H_i$  sont les polymômes d'Hermite définis par :

$$
H_1 = 2u^3 - 3u^2 + 1
$$
  
\n
$$
H_2 = -2u^3 + 3u^2
$$
  
\n
$$
H_3 = u^3 - 2u^2 + u
$$
  
\n
$$
H_4 = u^3 - u^2
$$

# <span id="page-23-0"></span>2.5 Equivalence des écritures

En comparant ce résultat :

$$
\vec{P}(u) = [H_1, H_2, H_3, H_4] \begin{bmatrix} \vec{P}(0) \\ \vec{P}(1) \\ \vec{P}'(0) \\ \vec{P}'(1) \end{bmatrix}
$$

avec l'écriture polynomiale originale :

$$
\vec{P}(u) = [1, u, u^2, u^3] \begin{bmatrix} \vec{a}_0 \\ \vec{a}_1 \\ \vec{a}_2 \\ \vec{a}_3 \end{bmatrix}
$$

On note qu'il s'agit d'un changement de base,  $u^i \Longrightarrow H_j$ . Ces deux expressions ont la forme matricielle suivante :

$$
\vec{P}(u) = (x, y, z) = [B_1, B_2, B_3, B_4] [A]
$$

La même courbe s'exprime comme une combinaison linéaire de coefficients, soit algébriques ou géométriques.

Le passage de la base  $u^i$  à la base  $H_j$  change les coefficients de la matrice [A]. Dans le premier cas, ceux-ci ont une interprétation géométrique et sont les positions et les vecteurs tangents des deux extrémités du segment cubique. En utilisant des informations aux deux extrémités du segment, il sera plus facile de faire des raccords pour construire une représentation par morceaux. En explicitant pour une base ou l'autre, cette expression devient :

$$
\vec{P}(u) = (x, y, z) = [H_1, H_2, H_3, H_4] \begin{bmatrix} x(0) & y(0) & z(0) \\ x(1) & y(1) & z(1) \\ x'(0) & y'(0) & z'(0) \\ x'(1) & y'(1) & z'(1) \end{bmatrix}
$$

ou :

$$
\vec{P}(u) = (x, y, z) = [1, u, u^2, u^3] \begin{bmatrix} a_{0x} & a_{0y} & a_{0z} \\ a_{1x} & a_{1y} & a_{1z} \\ a_{2x} & a_{2y} & a_{2z} \\ a_{3x} & a_{3y} & a_{3z} \end{bmatrix}
$$

On peut montrer par quelques manipulations élémentaires, l'équivalence des diverses écritures. On illustre pour la coordonnée x avec la base d'Hermite :

$$
x(u) = H_1(u)x(0) + H_2(u)x(1) + H_3(u)x'(0) + H_4(u)x'(1)
$$

en explicitant les polynômes  $H_i$  cette expression devient :

$$
x(u) = [2u3 - 3u2 + 1]x(0) + [-2u3 + 3u2]x(1) + [u3 - 2u2 + u]x'(0) + [u3 - u2]x'(1)
$$

En factorisant en puissances de u cette expression est équivalente à

$$
x(u) = x(0) + x(1)u + [-3x(0) + 3x(1) - 2x'(0) - x'(1)]u2
$$
  
+[2x(0) - 2x(1) + x'(0) + x'(1)]u<sup>3</sup>

La seule différence se situe sur le plan arithmétique car il nécéssite l'évaluation répétée des diverses puissances de u. Pour le cas général, les polymômes d'Hermite sont définis par :

$$
H_1 = 2u^3 - 3u^2 + 1
$$
  
\n
$$
H_2 = -2u^3 + 3u^2
$$
  
\n
$$
H_3 = u^3 - 2u^2 + u
$$
  
\n
$$
H_4 = u^3 - u^2
$$

En écrivant sous forme matricielle, on obtient :

$$
[H_1, H_2, H_3, H_4] = [u^3, u^2, u^1, 1] \begin{bmatrix} 2 & -2 & 1 & 1 \\ -3 & 3 & -2 & -1 \\ 0 & 0 & 1 & 0 \\ 1 & 0 & 0 & 0 \end{bmatrix}
$$

En utilisant cette relation dans la forme matricielle de la représentation,

$$
\vec{P}(u) = (x, y, z) = [H_1, H_2, H_3, H_4] \begin{bmatrix} x(0) & y(0) & z(0) \\ x(1) & y(1) & z(1) \\ x'(0) & y'(0) & z'(0) \\ x'(1) & y'(1) & z'(1) \end{bmatrix}
$$

le passage de la base  $u^i$  à la base  $H_j$  donne :

$$
\begin{bmatrix} 2 & -2 & 1 & 1 \ -3 & 3 & -2 & -1 \ 0 & 0 & 1 & 0 \ 1 & 0 & 0 & 0 \end{bmatrix} \begin{bmatrix} x(0) & y(0) & z(0) \ x(1) & y(1) & z(1) \ x'(0) & y'(0) & z'(0) \ x'(1) & y'(1) & z'(1) \end{bmatrix} = \begin{bmatrix} a_{0x} & a_{0y} & a_{0z} \ a_{1x} & a_{1y} & a_{1z} \ a_{2x} & a_{2y} & a_{2z} \ a_{3x} & a_{3y} & a_{3z} \end{bmatrix}
$$

# <span id="page-25-0"></span>2.6 Évaluation d'une courbe

Le calcul d'un point  $\vec{P}(u) = (x, y, z)$  sur la courbe, se fait en évaluant les trois coordonnées  $(x, y, z)$ à l'aide des expressions correspondantes pour chaque valeur du paramètre u. On peut combiner ces deux représentations, et on obtient :

$$
\vec{P}(u) = [u^3, u^2, u^1, 1] \begin{bmatrix} 2 & -2 & 1 & 1 \ -3 & 3 & -2 & -1 \ 0 & 0 & 1 & 0 \ 1 & 0 & 0 & 0 \end{bmatrix} \begin{bmatrix} x(0) & y(0) & z(0) \ x(1) & y(1) & z(1) \ x'(0) & y'(0) & z'(0) \ x'(1) & y'(1) & z'(1) \end{bmatrix}
$$

On note que cette écriture combine les avantages des deux formes. D'une part, les coefficients ont une interprétation géométrique, et d'autre part la forme se prête bien à un calcul efficace en évaluant les puissances de  $u^i$  une seule fois.

# <span id="page-26-0"></span>Chapitre 3

# Fonctions splinaires

# <span id="page-26-1"></span>3.1 Approximation par morceau

<span id="page-26-2"></span>Une fonction splinaire est une représentation d'une courbe utilisant plusieurs morceaux raccordés aux noeuds selon certaines conditions de continuité.

![](_page_26_Figure_4.jpeg)

Figure 3.1 – Construction d'une courbe par morceau

Les morceaux sont des polynômes de degré quelconque, mais en général le degré est impair. Les cubiques sont les polynômes les plus courament utilisés dans la construction de fonctions splines.

<span id="page-26-3"></span>On construit une spline par une suite de points  $\vec{P}_n$ , appellé polygone de contrôle, et sur chaque intervalle entre deux points successifs  $\vec{P}_i$  et  $\vec{P}_{i+1}$ , on défini un polynôme du degré choisi.

![](_page_26_Figure_8.jpeg)

Figure 3.2 – Construction d'une spline

### <span id="page-27-0"></span>3.2 Raccordement et régularité

<span id="page-27-2"></span>La régularité de la courbe obtenue par ce procédé dépend du degré des polynômes, ainsi que des conditions de continuité imposées aux points de raccordement, c-à-d les noeuds. Par exemple, si on choisi des polynômes de degré un, on obtient une courbe composée de segments de droites,

![](_page_27_Figure_3.jpeg)

Figure 3.3 – Spline de degré 1

Comme le nombre de coefficients (degrés de liberté) pour chaque morceau est de deux, ceci ne permet que le raccordement le plus simple, c-à-d  $C^0$  avec discontinuité de pente aux noeuds. Avec des polynômes de degré supérieur, le nombre de degrés de liberté augmente et cela permet un niveau de raccordement plus élevé, c-à-d $C^1, C^2$ etc..

Il s'agit de trouver un compromis entre la régularité souhaitée et la complexité des calculs nécessaires pour l'obtenir. Dans la pratique, les splines cubiques se sont avérées un excellent compromis. De façon intuitive, il semble raisonnable de répartir les degrés de liberté également entre les deux extrémités du morceau. Ce choix donne donc un nombre pair de conditions, et par conséquent un polynôme de degré impair.

### <span id="page-27-1"></span>3.3 Splines cubiques

<span id="page-27-3"></span>Les splines cubiques sont construites avec des polynômes de degré 3, ce qui permet des raccords  $C_2$ . Les conditions de raccord sont appliquées au noeud i entre deux morceaux :

![](_page_27_Figure_9.jpeg)

FIGURE 3.4 – Condition de raccord  $C_0$ 

Les deux cubiques reliées au noeud i sont décrites par le polynôme d'Hermite :

$$
\vec{P}(u) = [H_1, H_2, H_3, H_4] \begin{bmatrix} \vec{P}(0) \\ \vec{P}(1) \\ \vec{P}'(0) \\ \vec{P}'(1) \end{bmatrix}
$$

où les coefficients  $\vec{P}(u)$  et  $\vec{P}'(u)$  représentent les positions et vecteurs tangents aux extrémités de chaque morceau.

Pour faciliter les développements mathématiques, on remplace la notation fonctionnelle  $P(0)$  ou  $P(1)$  par la notation indicée  $P_i$  ou  $P_{i+1}$ . Ce qui donne pour chaque intervalle :

$$
\begin{aligned}\n\begin{aligned}\n\begin{bmatrix}\n\vec{i} - 1 \Rightarrow i \\
\end{bmatrix} & \vec{P}(u) = [H_1, H_2, H_3, H_4] \begin{bmatrix}\n\vec{P}_{i-1} \\
\vec{P}_{i} \\
\vec{P}_{i-1} \\
\vec{P}_{i}^{\prime}\n\end{bmatrix}\n\end{aligned}
$$
\n
$$
\begin{aligned}\n\begin{bmatrix}\n\vec{i} \Rightarrow i + 1 \\
\end{bmatrix} & \vec{P}(u) = [H_1, H_2, H_3, H_4] \begin{bmatrix}\n\vec{P}_{i} \\
\vec{P}_{i}^{\prime} \\
\vec{P}_{i}^{\prime} \\
\vec{P}_{i+1}^{\prime}\n\end{bmatrix}\n\end{aligned}
$$

# <span id="page-28-0"></span>3.3.1 Condition  $C^0$

Pour appliquer la condition de raccord au noeud i, on pose  $u = 1$  pour le morceau  $(i - 1 \Rightarrow i)$  et  $u = 0$  pour le morceau  $(i \Rightarrow i + 1)$ . La condition de continuité  $C^0$  de la courbe au noeud *i* s'exprime par :

$$
\frac{\begin{bmatrix}i-1\Rightarrow i\\[0.2em] H_1(1),H_2(1),H_3(1),H_4(1)\end{bmatrix}}{\begin{bmatrix}\vec{P}_{i-1}\\ \vec{P}_{i}\\ \vec{P}'_{i-1}\\ \vec{P}'_{i}\end{bmatrix}}\quad=\quad[H_1(0),H_2(0),H_3(0),H_4(0)]\begin{bmatrix}\vec{P}_{i}\\ \vec{P}_{i+1}\\ \vec{P}'_{i}\\ \vec{P}'_{i+1}\end{bmatrix}
$$

En évaluant les  $H_i$ , on obtient que :

 $P(1) = P(0)$ 

C'est-à-dire que la condition de continuité  $C^0$  est vérifiée.

#### <span id="page-29-0"></span>3.3.2 Raccord du vecteur tangent

<span id="page-29-1"></span>La condition de raccord  $C^1$  est donnée par  $P'(1) = P'(0)$ , tel qu'illustré ci-dessous.

![](_page_29_Figure_3.jpeg)

FIGURE  $3.5$  – Condition de raccord  $C_1$ 

On exprime le vecteur tangent en dérivant le polynôme d'Hermite par rapport à u. Ce qui donne :

$$
H'_1 = 6u^2 - 6u
$$
  
\n
$$
H'_2 = -6u^2 + 6u
$$
  
\n
$$
H'_3 = 3u^2 - 4u + 1
$$
  
\n
$$
H'_4 = 3u^2 - 2u
$$

Pour chaque morceau, le vecteur tangent de la courbe au noeud  $i$  est donné par :

$$
\begin{aligned}\n\begin{bmatrix}\n\overrightarrow{i-1\Rightarrow i} & \overrightarrow{P}'(u) = [H_1, H_2, H_3, H_4]'\n\end{bmatrix}^{\overrightarrow{P}_{i-1}} \\
\begin{bmatrix}\n\overrightarrow{P}_{i-1} \\
\overrightarrow{P}'_{i} \\
\overrightarrow{P}'_{i}\n\end{bmatrix}\n\end{aligned}
$$
\n
$$
\begin{bmatrix}\n\overrightarrow{i\Rightarrow i+1} & \overrightarrow{P}'(u) = [H_1, H_2, H_3, H_4]'\n\end{bmatrix}^{\overrightarrow{P}_{i-1}}\n\begin{bmatrix}\n\overrightarrow{P}_{i} \\
\overrightarrow{P}'_{i+1} \\
\overrightarrow{P}'_{i+1}\n\end{bmatrix}
$$

On pose  $u = 1$  pour le morceau  $(i - 1 \Rightarrow i)$  et  $u = 0$  pour le morceau  $(i \Rightarrow i + 1)$ . La condition de continuité  $C^1$  de la courbe au noeud *i* s'exprime par :

$$
\begin{array}{rcl}\ni - 1 \Rightarrow i \\
P'(1) & = & P'(0)\n\end{array}
$$

$$
P'(1) = P'(0)
$$

$$
[H'_{1}(1), H'_{2}(1), H'_{3}(1), H'_{4}(1)] \begin{bmatrix} \vec{P}_{i-1} \\ \vec{P}_{i} \\ \vec{P}_{i-1}^{\prime} \\ \vec{P}_{i}^{\prime} \end{bmatrix} = [H'_{1}(0), H'_{2}(0), H'_{3}(0), H'_{4}(0)] \begin{bmatrix} \vec{P}_{i} \\ \vec{P}_{i+1} \\ \vec{P}_{i}^{\prime} \\ \vec{P}_{i+1}^{\prime} \end{bmatrix}
$$

#### 3.3. SPLINES CUBIQUES 21

Les polynômes  $H'_i$  sont obtenus en dérivant les expressions  $H_i$ :

$$
H_1 = 2u^3 - 3u^2 + 1
$$
  
\n
$$
H_2 = -2u^3 + 3u^2
$$
  
\n
$$
H_3 = u^3 - 2u^2 + u
$$
  
\n
$$
H_4 = u^3 - u^2
$$

par rapport à u. Ce qui donne :

$$
H'_1 = 6u^2 - 6u
$$
  
\n
$$
H'_2 = -6u^2 + 6u
$$
  
\n
$$
H'_3 = 3u^2 - 4u + 1
$$
  
\n
$$
H'_4 = 3u^2 - 2u
$$

En évaluant les expressions  $H_i$  pour les valeurs de  $u = 0$  et  $u = 1$ , on obtient :

$$
\begin{aligned}\n\boxed{i-1\Rightarrow i} & \boxed{i\Rightarrow i+1} \\
\boxed{p_{i-1}^2} & \boxed{j\Rightarrow i+1} \\
\boxed{p_i^2} & \boxed{j\Rightarrow j+1} \\
\boxed{p'_{i-1}} & \boxed{j'_{i-1}} \\
\boxed{p'_{i-1}} & \boxed{j'_{i+1}} \\
\boxed{p'_{i+1}} & \boxed{j'_{i+1}} \\
\boxed{p'_{i+1}} & \end{aligned}
$$

Ce qui donne :

$$
P'(1) = P'(0)
$$

C'est-à-dire les deux vecteurs tangents coincident et que la condition de continuité  $C^1$  est vérifiée.

# <span id="page-30-0"></span>3.3.3 Condition de raccord  $C^2$

La condition de raccord de niveau  $C^2$  est une condition sur la courbure, obtenue en posant :

$$
\vec{P}_{i-1}^{"}(u=1) = \vec{P}_{i}^{"}(u=0)
$$

En dérivant de nouveau les polynômes d'Hermite, on trouve :

$$
H_1'' = 12u - 6
$$
  
\n
$$
H_2'' = -12u + 6
$$
  
\n
$$
H_3'' = 6u - 4
$$
  
\n
$$
H_4'' = 6u - 2
$$

L'expression pour le vecteur  $\vec{P}''(u)$  est obtenue pour chaque morceau de part et d'autre du noeud i :

$$
\begin{aligned}\n\begin{aligned}\n\begin{bmatrix}\n\vec{i} - 1 \Rightarrow \vec{i}\n\end{bmatrix} & \vec{P}''(u) = \left[ (12u - 6), (-12u + 6), (6u - 4), (6u - 2) \right] \begin{bmatrix}\n\vec{P}_{i-1} \\
\vec{P}_{i} \\
\vec{P}_{i-1} \\
\vec{P}_{i}^{\prime}\n\end{bmatrix} \\
\begin{bmatrix}\n\vec{i} \Rightarrow \vec{i} + 1\n\end{bmatrix} & \vec{P}''(u) = \left[ (12u - 6), (-12u + 6), (6u - 4), (6u - 2) \right] \begin{bmatrix}\n\vec{P}_{i} \\
\vec{P}_{i} \\
\vec{P}_{i}^{\prime} \\
\vec{P}_{i+1}^{\prime}\n\end{bmatrix}\n\end{aligned}
$$

La condition de continuité  $C^2$  de la courbe au noeud *i* s'exprime par :

$$
\begin{array}{rcl}\n\boxed{i-1\Rightarrow i} & & \\
P''(1) & = & P''(0) \\
[H''_1(1),H''_2(1),H''_3(1),H''_4(1)] & \begin{bmatrix} \vec{P}_{i-1} \\ \vec{P}_{i} \\ \vec{P}_{i}^{\prime} \\ \vec{P}_{i}^{\prime} \end{bmatrix} & = & [H''_1(0),H''_2(0),H''_3(0),H''_4(0)] & \begin{bmatrix} \vec{P}_{i} \\ \vec{P}_{i+1} \\ \vec{P}_{i}^{\prime} \\ \vec{P}_{i+1}^{\prime} \end{bmatrix}\n\end{array}
$$

En évaluant ces deux expressions à  $u = 1$  et  $u = 0$ , respectivement, on obtient la condition de continuité de la courbure :

$$
[6, -6, 2, 4] \begin{bmatrix} \vec{P}_{i-1} \\ \vec{P}_{i} \\ \vec{P}_{i-1} \\ \vec{P}_{i} \end{bmatrix} = [-6, 6, -4, -2] \begin{bmatrix} \vec{P}_{i} \\ \vec{P}_{i+1} \\ \vec{P}_{i} \\ \vec{P}_{i+1} \end{bmatrix}
$$

Après quelques manipulations, on obtient :

$$
\vec{P}_{i-1}^{\prime} + 4\vec{P}_{i}^{\prime} + \vec{P}_{i+1}^{\prime} = 3(\vec{P}_{i+1} - \vec{P}_{i-1})
$$

Cette relation s'applique au noeud i, et donne la condition que doivent vérifier les vecteurs tangents au noeud i et à ses voisins.

### <span id="page-31-0"></span>3.4 Assemblage global

En appliquant cette condition à tous les noeuds intérieurs de la courbe, c-à-d les noeuds qui ont une cubique de chaque coté :

$$
2 \le i \le n - 1
$$

$$
\begin{array}{rcl}\n\vec{P}'_1 & +4\vec{P}'_2 & +\vec{P}'_3 \\
\vec{P}'_2 & +4\vec{P}'_3 & +\vec{P}'_4 \\
\vec{P}'_3 & +4\vec{P}'_4 & +\vec{P}'_5 \\
\vdots & \vdots & \ddots & \vdots \\
\vec{P}'_{n-2} & +4\vec{P}'_{n-1} & +\vec{P}'_n\n\end{array} = \begin{array}{rcl}\n3(\vec{P}_3 - \vec{P}_1) \\
= & 3(\vec{P}_4 - \vec{P}_2) \\
= & 3(\vec{P}_4 - \vec{P}_2) \\
= & 3(\vec{P}_5 - \vec{P}_3)\n\end{array}
$$

Appliquée à l'ensemble des n noeuds, ces  $(n-2)$  équations expriment la relation entre les valeurs des vecteurs tangents et celles des vecteurs positions aux noeuds de la spline.

Ce système comporte *n* inconnues, les  $\vec{P}'_i$ , et  $(n-2)$  équations, et s'écrit sous la forme matricielle suivante :

$$
\begin{bmatrix} 1 & 4 & 1 & & & & \\ & 1 & 4 & 1 & & & \\ & & 1 & 4 & 1 & & \\ & & & & \ddots & \ddots & \ddots & \\ & & & & & 1 & 4 & 1 \end{bmatrix} \begin{bmatrix} \vec{P}'_1 \\ \vec{P}'_2 \\ \vec{P}'_3 \\ \vdots \\ \vec{P}'_n \end{bmatrix} = 3 \begin{bmatrix} \vec{P}_3 - \vec{P}_1 \\ \vec{P}_4 - \vec{P}_2 \\ \vec{P}_5 - \vec{P}_3 \\ \vdots \\ \vec{P}_n - \vec{P}_{n-2} \end{bmatrix}
$$

Des relations supplémentaires doivent compléter ce système pour obtenir un système complètement défini. Celles-ci seront choisies selon les conditions géométriques imposées aux extrémités de la spline.

#### <span id="page-32-0"></span>3.4.1 Interpolation pour la position

La résolution du système d'équations donne les valeurs des  $\vec{P}^\prime_i$  qui sont utilisées dans la formule d'interpolation pour la position

$$
\vec{P}(u) = [H_1, H_2, H_3, H_4] \begin{bmatrix} \vec{P}_{i-1} \\ \vec{P}_{i} \\ \vec{P}'_{i-1} \\ \vec{P}'_{i} \end{bmatrix}
$$

En évaluant les expressions pour les polynômes d'Hermite,

$$
H_1 = 2u^3 - 3u^2 + 1
$$
  
\n
$$
H_2 = -2u^3 + 3u^2
$$
  
\n
$$
H_3 = u^3 - 2u^2 + u
$$
  
\n
$$
H_4 = u^3 - u^2
$$

en fonction du paramètre u, on obtient la position  $\vec{P}(u)$ .

#### <span id="page-32-1"></span>3.4.2 Interpolation de la tangente

Pour évaluer le vecteur tangent on utilise les mêmes valeurs des  $\vec{P}'_i$  dans l'expression :

$$
\vec{P}'(u) = [H'_1, H'_2, H'_3, H'_4] \left[ \begin{array}{c} \vec{P}_{i-1} \\ \vec{P}_{i} \\ \vec{P}'_{i-1} \\ \vec{P}'_{i} \end{array} \right]
$$

avec les expressions correspondantes pour les dérivées des polynômes d'Hermite évaluées à u :

$$
H'_1 = 6u^2 - 6u
$$
  
\n
$$
H'_2 = -6u^2 + 6u
$$
  
\n
$$
H'_3 = 3u^2 - 4u + 1
$$
  
\n
$$
H'_4 = 3u^2 - 2u
$$

#### <span id="page-33-0"></span>3.4.3 Vecteur tangent imposé

<span id="page-33-2"></span>Les contraintes les plus simples que l'on peut imposer sont de fixer les tangentes de la spline en  $P_1$ et  $P_n$ . Ce type de condition frontière consiste à imposer la valeur du vecteur tangent (pente en 2-D) aux extrémités de la courbe. Ce qui donne deux conditions additionnelles et le système d'équations devient alors déterminé. Lorsque cette quantité peut être déduite du contexte du problème, c'est un choix naturel à imposer.

![](_page_33_Figure_6.jpeg)

Figure 3.6 – Spline avec vecteur tangent imposé

Supposant que  $\vec{P}_1'$  et  $\vec{P}_n'$  sont connues, le système matriciel comporte alors  $n-2$  inconnues et  $n-2$  équations et devient :

$$
\begin{bmatrix} 4 & 1 & & & & \\ 1 & 4 & 1 & & & \\ & \ddots & \ddots & \ddots & \\ & & \ddots & \ddots & \ddots \\ & & & 1 & 4 & 1 \\ & & & & 1 & 4 \end{bmatrix} \begin{bmatrix} \vec{P}_2' \\ \vec{P}_3' \\ \vec{P}_4' \\ \vdots \\ \vec{P}_{n-1}' \end{bmatrix} = 3 \begin{bmatrix} \vec{P}_3 - \vec{P}_1 - \vec{P}_1'/3 \\ \vec{P}_4 - \vec{P}_2 \\ \vec{P}_5 - \vec{P}_3 \\ \vdots \\ \vec{P}_{n-2} - \vec{P}_{n}'/3 \end{bmatrix}
$$

#### <span id="page-33-1"></span>3.4.4 Courbure imposée

Imposer les tangentes aux extrémités peut conduire à des courbes mal conditionnées, car les valeurs que l'on impose peuvent être très différentes des valeurs naturelles. Une condition plus souple  $\mathsf{P}_1$ 

**P 2 P i+1 P i Pn−1 P n**

<span id="page-34-0"></span>sur l'allure de la courbe est obtenue en imposant une condition sur la courbure de la courbe. On

Figure 3.7 – Raccord de la courbure

suppose que les courbures aux extrémités sont connues, soit  $\vec{C}_1$  et  $\vec{C}_n$ . L'expression pour la courbure est obtenue en dérivant deux fois l'équation d'Hermite pour la cubique :

$$
\vec{C} = \vec{P}''(u) = [H''_1, H''_2, H''_3, H''_4] \begin{bmatrix} \vec{P}_{i-1} \\ \vec{P}_i \\ \vec{P}'_{i-1} \\ \vec{P}'_i \end{bmatrix}
$$
  
ooù 
$$
\begin{aligned} H''_1 &= 12u - 6 \\ H''_2 &= -12u + 6 \\ H''_3 &= 6u - 4 \\ H''_4 &= 6u - 2 \end{aligned}
$$

On exprime l'équation de la courbure aux premier et dernier morceaux :  $1 \Rightarrow 2$ 

$$
\vec{C}_1 = \vec{P}''(u) = [(12u - 6), (-12u + 6), (6u - 4), (6u - 2)] \begin{bmatrix} \vec{P}_1 \\ \vec{P}_2 \\ \vec{P}_1' \\ \vec{P}_2' \end{bmatrix}
$$

 $n-1 \Rightarrow n$ 

$$
\vec{C}_n = \vec{P}''(u) = [(12u - 6), (-12u + 6), (6u - 4), (6u - 2)] \begin{bmatrix} \vec{P}_{n-1} \\ \vec{P}_n \\ \vec{P}'_{n-1} \\ \vec{P}'_n \end{bmatrix}
$$

En évaluant ces expressions à  $u = 0$  et  $u = 1$ , respectivement :

 $\boxed{1 \Rightarrow 2}$ 

$$
\vec{C}_1 = \vec{P}''(0) = -6\vec{P}_1 + 6\vec{P}_2 - 4\vec{P}_1' - 2\vec{P}_2'
$$

 $n-1 \Rightarrow n$ 

$$
\vec{C}_n = \vec{P}''(1) = 6\vec{P}_{n-1} - 6\vec{P}_n + 2\vec{P}'_{n-1} + 4\vec{P}'_n
$$

En isolant les valeurs des pentes, ceci donne deux relations additionnelles :

$$
2\vec{P}_1' + \vec{P}_2' = 3\vec{P}_2 - 3\vec{P}_1 - \vec{C}_1/2
$$
  

$$
\vec{P}_{n-1}' + 2\vec{P}_n' = 3\vec{P}_n - 3\vec{P}_{n-1} - \vec{C}_n/2
$$

En ajoutant ces deux équations au système original, on obtient :

$$
\begin{aligned}\n2\vec{P}'_1 &+ \vec{P}'_2 \\
\vec{P}'_1 &+ 4\vec{P}'_2 &+ \vec{P}'_3 \\
&= 3(\vec{P}_3 - \vec{P}_1) - \vec{C}_1/2 \\
&= 3(\vec{P}_3 - \vec{P}_1) \\
&= 3(\vec{P}_3 - \vec{P}_1) \\
&= 3(\vec{P}_3 - \vec{P}_1) \\
&= 3(\vec{P}_{i+1} - \vec{P}_{i-1}) \\
&= 3(\vec{P}_{i+1} - \vec{P}_{i-1}) \\
&= 3(\vec{P}_{i+1} - \vec{P}_{i-1}) \\
&= 3(\vec{P}_n - \vec{P}_{n-2}) \\
&= 3(\vec{P}_n - \vec{P}_{n-2}) \\
&= 3(\vec{P}_n - \vec{P}_{n-1}) + \vec{C}_n/2\n\end{aligned}
$$

Sous forme matricielle, ce système devient :

$$
\begin{bmatrix} 2 & 1 & & & & & & \\ 1 & 4 & 1 & & & & & & \\ & 1 & 4 & 1 & & & & & \\ & & 1 & 4 & 1 & & & & \\ & & & & \ddots & \ddots & \ddots & \\ & & & & & & 1 & 4 & 1 \\ & & & & & & 1 & 2 \end{bmatrix} \begin{bmatrix} \vec{P}'_1 \\ \vec{P}'_2 \\ \vec{P}'_3 \\ \vec{P}'_4 \\ \vdots \\ \vec{P}'_n \end{bmatrix} = \begin{bmatrix} 3(\vec{P}_2 - \vec{P}_1) - \vec{C}_1/2 \\ 3(\vec{P}_3 - \vec{P}_1) \\ 3(\vec{P}_4 - \vec{P}_2) \\ 3(\vec{P}_5 - \vec{P}_3) \\ \vdots \\ 3(\vec{P}_n - \vec{P}_{n-2}) \\ 3(\vec{P}_n - \vec{P}_{n-1}) + \vec{C}_n/2 \end{bmatrix}
$$

Le choix d'une valeur de la courbure comporte une certaine mesure d'arbitraire. Il existe plusieurs possibilités :

- courbure nulle
- courbure constante
- courbure extrapolée

Un cas particulier de cette condition est la courbure nulle, soit  $\vec{C}_1 = 0$  et  $\vec{C}_n = 0$ . Alors, ce système devient :

$$
\begin{bmatrix} 2 & 1 & & & & & & \\ 1 & 4 & 1 & & & & & & \\ & 1 & 4 & 1 & & & & & \\ & & 1 & 4 & 1 & & & & \\ & & & & \ddots & \ddots & \ddots & \\ & & & & & 1 & 4 & 1 \\ & & & & & & 1 & 2 \end{bmatrix} \begin{bmatrix} \vec{P}'_1 \\ \vec{P}'_2 \\ \vec{P}'_3 \\ \vec{P}'_4 \\ \vdots \\ \vec{P}'_n \end{bmatrix} = \begin{bmatrix} 3(\vec{P}_2 - \vec{P}_1) \\ 3(\vec{P}_3 - \vec{P}_1) \\ 3(\vec{P}_4 - \vec{P}_2) \\ 3(\vec{P}_5 - \vec{P}_3) \\ \vdots \\ 3(\vec{P}_n - \vec{P}_{n-2}) \\ 3(\vec{P}_n - \vec{P}_{n-1}) \end{bmatrix}
$$

#### 3.4. ASSEMBLAGE GLOBAL 27

#### <span id="page-36-0"></span>3.4.5 Spline parabolique

Une condition géométrique encore plus naturelle que d'imposer une valeur de la courbure, est de supposer sa valeur constante sur les morceaux ou polynômes en extrémité. Mathématiquement, ceci s'exprime :

$$
\vec{P}_1'' = \vec{P}_2''
$$

et

$$
\vec{P}_{n-1}'' = \vec{P}_n''
$$

aux deux extrémités, respectivement. Sur le premier polynôme de  $i = 1$  à  $i = 2$ , l'expression de la courbure est donnée par :

$$
\vec{C} = \vec{P}''(u) = [(12u - 6), (-12u + 6), (6u - 4), (6u - 2)] \begin{bmatrix} \vec{P}_1 \\ \vec{P}_2 \\ \vec{P}_1' \\ \vec{P}_2' \end{bmatrix}
$$

Cette expression est évaluée à  $u = 0$  et  $u = 1$ , donnant la condition :

$$
[-6,6,-4,-2] \left[ \begin{array}{c} \vec{P_1} \\ \vec{P_2} \\ \vec{P_1'} \\ \vec{P_2'} \end{array} \right] = [6,-6,2,4] \left[ \begin{array}{c} \vec{P_1} \\ \vec{P_2} \\ \vec{P_1'} \\ \vec{P_2'} \end{array} \right]
$$

De façon similaire, sur le dernier polynôme de  $i = n - 1$  à  $i = n$ , l'expression de la courbure est donnée par :

$$
\vec{C} = \vec{P}''(u) = [(12u - 6), (-12u + 6), (6u - 4), (6u - 2)] \begin{bmatrix} \vec{P}_{n-1} \\ \vec{P}_n \\ \vec{P}'_{n-1} \\ \vec{P}'_n \end{bmatrix}
$$

Cette expression est évaluée à  $u = 0$  et  $u = 1$ , donnant :

$$
[-6, 6, -4, -2] \begin{bmatrix} \vec{P}_{n-1} \\ \vec{P}_n \\ \vec{P}'_{n-1} \\ \vec{P}'_n \end{bmatrix} = [6, -6, -2, 4] \begin{bmatrix} \vec{P}_{n-1} \\ \vec{P}_n \\ \vec{P}'_{n-1} \\ \vec{P}'_n \end{bmatrix}
$$

En isolant les valeurs des pentes, ceci donne deux relations additionnelles :

$$
\vec{P}_1' + \vec{P}_2' = 2(\vec{P}_2 - \vec{P}_1) \n\vec{P}_{n-1}' + \vec{P}_n' = 2(\vec{P}_n - \vec{P}_{n-1})
$$

En ajoutant ces deux équations au système original, on obtient :

$$
\begin{array}{rcl}\n\vec{P}'_1 & +\vec{P}'_2 \\
\vec{P}'_1 & +4\vec{P}'_2 & +\vec{P}'_3 \\
\vec{P}'_2 & +4\vec{P}'_3 & +\vec{P}'_4 \\
\vec{P}'_3 & +4\vec{P}'_4 & +\vec{P}'_5\n\end{array}\n= 3(\vec{P}_3 - \vec{P}_1) \\
= 3(\vec{P}_3 - \vec{P}_1) \\
= 3(\vec{P}_4 - \vec{P}_2) \\
= 3(\vec{P}_5 - \vec{P}_3) \\
\vdots \\
\vec{P}'_{n-2} & +4\vec{P}'_{n-1} & +\vec{P}'_n = 3(\vec{P}_n - \vec{P}_{n-2}) \\
\vec{P}'_{n-1} & +\vec{P}'_n = 2(\vec{P}_n - \vec{P}_{n-1})
$$

Sous forme matricielle, ce système devient :

$$
\begin{bmatrix}\n1 & 1 & & & & & & & \\
1 & 4 & 1 & & & & & & \\
& & 1 & 4 & 1 & & & & \\
& & & & 1 & 4 & 1 & \\
& & & & & & \ddots & \ddots & \ddots & \\
& & & & & & & 1 & 1\n\end{bmatrix}\n\begin{bmatrix}\n\vec{P}'_1 \\
\vec{P}'_2 \\
\vec{P}'_3 \\
\vec{P}'_4 \\
\vdots \\
\vec{P}'_n\n\end{bmatrix}\n=\n\begin{bmatrix}\n2(\vec{P}_2 - \vec{P}_1) \\
3(\vec{P}_3 - \vec{P}_1) \\
3(\vec{P}_4 - \vec{P}_2) \\
3(\vec{P}_5 - \vec{P}_3) \\
\vdots \\
3(\vec{P}_n - \vec{P}_{n-2}) \\
2(\vec{P}_n - \vec{P}_{n-1})\n\end{bmatrix}
$$

#### <span id="page-37-0"></span>3.4.6 Spline périodique

Le premier cas d'une courbe périodique est une courbe fermée, où les premier et dernier points coincident.

$$
\vec{P}_1 = \vec{P}_n
$$

Contrairement aux courbes ouvertes, chaque noeud a maintenant deux voisins. Alors, il est possible d'appliquer la condition de raccord à chaque point, ce qui donne autant d'equations que d'inconnues et il n'est plus nécessaire d'imposer d'autres conditions.

Par la condition de raccord appliquée aux  $n-1$  noeuds, on obtient  $n-1$  conditions ou équations correspondant exactement au nombre d'inconnues.

A un noeud quelconque, i, cette condition s'exprime,

$$
\vec{P}_{i-1}'+4\vec{P}_i'+\vec{P}_{i+1}'=3(\vec{P}_{i+1}-\vec{P}_{i-1})
$$

<span id="page-37-1"></span>![](_page_37_Figure_12.jpeg)

Figure 3.8 – Condition de raccord périodique

#### 3.4. ASSEMBLAGE GLOBAL 29

Appliquée au noeud 1 ou n, cette condition donne,

$$
\vec{P}_{n-1}' + 4\vec{P}_1' + \vec{P}_2' = 3(\vec{P}_2 - \vec{P}_{n-1})
$$

et au noeud  $n-1$ ,

$$
\vec{P}'_1 + 4\vec{P}'_{n-1} + \vec{P}'_{n-2} = 3(\vec{P}_1 - \vec{P}_{n-2})
$$

On note que c'est rigoureusement la même condition avec les changements de notation. Ce qui donne le système suivant :

$$
\begin{bmatrix} 4 & 1 & & & & 1 \\ 1 & 4 & 1 & & & & \\ & 1 & 4 & 1 & & & \\ & & & \ddots & \ddots & \ddots & \\ & & & & & 1 & 4 \end{bmatrix} \begin{bmatrix} \vec{P}'_1 \\ \vec{P}'_2 \\ \vec{P}'_3 \\ \vdots \\ \vec{P}'_{n-1} \end{bmatrix} = 3 \begin{bmatrix} \vec{P}_2 - \vec{P}_{n-1} \\ \vec{P}_3 - \vec{P}_1 \\ \vec{P}_4 - \vec{P}_2 \\ \vdots \\ \vec{P}_1 - \vec{P}_{n-2} \end{bmatrix}
$$

CHAPITRE 3. FONCTIONS SPLINAIRES

# <span id="page-40-0"></span>Chapitre 4

# Fonctions de Bézier

### <span id="page-40-1"></span>4.1 Motivation

Les approximations par morceaux fournissent des courbes dont le degré de régularité est limité. Ceci est dû à l'approche de collocation qui donne aux points de collocation une action très directe sur l'allure de la courbe. Si on assoupli les conditions de collocation par des conditions d'oscultation ou de moyenne pondérée, l'action d'un point est alors plus indirecte et on obtient un contrôle plus souple. Il en résulte une modélisation qui s'apparente davantage au tracé à main levée.

On défini un ensemble de points qui forment un polygone ouvert qui sert à construire la courbe d'approximation de la façon suivante :

- la courbe passe (colloque) au travers des points aux extrémités du polygone de contrôle (les autres sommets ne sont pas habituellement sur la courbe) ;
- Les vecteurs tangents de la courbe aux extrémités coincident avec le premier et le dernier segment du polygone de contrôle ;
- La courbe est entièrement contenue dans l'enveloppe convexe des points du polygone de contrôle et reproduit grossièrement celui-ci. Ce qui a pour conséquence qu'un polygone de contrôle plan génère toujours une courbe plane ;
- le degré du polynôme est égal au nombre de cotés du polygone de contrôle ;

La régularité de la courbe ainsi obtenue est très bonne et constitue un mode d'approximation très souple.

Les fonctions de Bézier sont des polynômes d'interpolation construites par oscultation d'un polygone de contrôle à n cotés, plutôt que par collocation d'un ensemble de noeuds :

- Les courbes de Bézier sont à variation décroissante i.e. elles n'oscillent jamais très loin des points de contrôle. Cette propriété entraîne qu'un polygone convexe génère une courbe convexe (mais l'inverse n'est pas vrai) ;
- En comparaison avec les polynômes conventionnels ou les splines, les courbes de Bézier ne requièrent pas l'entrée de données sur les vecteurs tangents (pentes en 2D) ; l'information pour la représentation de la courbe est constituée seulement de points et ne comprend pas les vecteurs tangents de façon explicite.
- La formulation paramétrique permet de représenter plusieurs formes de courbes à valeurs multiples ou fermée.

<span id="page-41-1"></span>![](_page_41_Figure_1.jpeg)

Figure 4.1 – Construction d'une courbe par oscultation

— Élévation de degré : ajouter des points de contrôles sans changer la forme de courbe (à la limite le polygone de contrôle approche la courbe).

### <span id="page-41-0"></span>4.2 Le polygone de contrôle

Il existe plusieurs façons de formuler ces fonctions d'approximation. Une particulièrement intéressante se fait à partir des formes d'Hermite. Pour illustrer, on utilisera un polygone [1](#page-41-3) de contrôle à 2 cotés (3 noeuds) numérotés  $\vec{P}_0, \, \vec{P}_1$  et  $\vec{P}_2$ , tel qu'illustré à la Figure [4.2a.](#page-41-4) La Figure [4.2b](#page-41-5) montre la différence avec la spline de collocation.

<span id="page-41-4"></span><span id="page-41-2"></span>![](_page_41_Figure_6.jpeg)

<span id="page-41-5"></span>Figure 4.2 – Comparaison de l'interpolation par collocation et oscultation

<span id="page-41-3"></span><sup>1.</sup> Le terme polygone est un abus de language car cette figure n'est généralement pas fermée.

#### 4.2. LE POLYGONE DE CONTRÔLE 33

La représentation d'une courbe à l'aide d'un polynôme d'Hermite est donnée par :

$$
\vec{P}(u) = [H_1, H_2, H_3, H_4] \begin{bmatrix} \vec{P}(0) \\ \vec{P}(1) \\ \vec{P}'(0) \\ \vec{P}'(1) \end{bmatrix}
$$

où les coefficients  $\vec{P}(u)$  et  $\vec{P}'(u)$  représentent les positions et les vecteurs tangents aux extrémités.

On veut appliquer cette représentation à une courbe de Bézier, c-à-d une courbe qui passe au travers de  $\vec{P}_0$  et de  $\vec{P}_2$  avec des vecteurs tangents alignés aux cotés du polygone de contrôle formés par ces sommets.

Pour faciliter les développements mathématiques, on remplace la notation fonctionnelle  $P(u)$  par la notation indicée  $P_i$ . Ce qui donne les équivalences suivantes :

$$
\vec{P}(0) = \vec{P}_0
$$
 et  $\vec{P}(1) = \vec{P}_2$ 

Le polynôme d'Hermite s'écrit :

$$
\vec{P}(u) = [H_1, H_2, H_3, H_4] \begin{bmatrix} \vec{P}_0 \\ \vec{P}_2 \\ \vec{P}_0' \\ \vec{P}_1' \end{bmatrix}
$$

Il faut maintenant exprimer les vecteurs tangents  $\vec{P}'_0$  et  $\vec{P}'_2$  à l'aide des vecteurs formés par les segments aux extrémités du polygone de contrôle c-à-d :

$$
\begin{array}{rcl}\n\vec{P}'_0 & \propto & \vec{P}_1 - \vec{P}_0 \\
\vec{P}'_2 & \propto & \vec{P}_2 - \vec{P}_1\n\end{array}
$$

On pose la constante de proportionalité égale à K.

$$
\begin{array}{rcl}\n\vec{P}'_0 & = & K(\vec{P}_1 - \vec{P}_0) \\
\vec{P}'_2 & = & K(\vec{P}_2 - \vec{P}_1)\n\end{array}
$$

#### <span id="page-42-0"></span>4.2.1 Choix de  $K$

En substituant dans le polynôme d'Hermite avec les expressions pour les  $H_i$  on obtient :

$$
\vec{P}(u) = [(2u^3 - 3u^2 + 1), (-2u^3 + 3u^2), (u^3 - 2u^2 + u), (u^3 - u^2)] \begin{bmatrix} \vec{P}_0 \\ \vec{P}_2 \\ K(\vec{P}_1 - \vec{P}_0) \\ K(\vec{P}_2 - \vec{P}_1) \end{bmatrix}
$$

Ce polynôme doit être de degré deux car il y a trois noeuds. En explicitant le produit matriciel cette condition est possible avec par un choix judicieux de  $K = 2$ . Alors, on a :

$$
\vec{P}(u) = [(1-u)^2, 2u(1-u), u^2] \begin{bmatrix} \vec{P}_0 \\ \vec{P}_1 \\ \vec{P}_2 \end{bmatrix}
$$

On reconnaît les expressions polynômiales comme étant des polynômes de Bernstein de degré 2 dénotés  $B_{0,2}$ ,  $B_{1,2}$  et  $B_{2,2}$ , respectivement.

$$
\vec{P}(u) = [B_{0,2}, B_{1,2}, B_{2,2}] \begin{bmatrix} \vec{P}_0 \\ \vec{P}_1 \\ \vec{P}_2 \end{bmatrix}
$$

#### <span id="page-43-0"></span>4.2.2 Degré 3

Avant de généraliser pour des polynômes de degré n, on répète pour un polygone à 3 cotés (4 noeuds) notés  $\vec{P}_0$ ,  $\vec{P}_1$ ,  $\vec{P}_2$  et  $\vec{P}_3$ .

<span id="page-43-1"></span>![](_page_43_Figure_7.jpeg)

Figure 4.3 – Polygone de contrôle avec 4 noeuds

Le polynôme d'Hermite qui passe au travers de  $\vec{P}_0$  et de  $\vec{P}_3$  est donné par :

$$
\vec{P}(u) = [H_1, H_2, H_3, H_4] \begin{bmatrix} \vec{P}(0) \\ \vec{P}(1) \\ \vec{P}'(0) \\ \vec{P}'(1) \end{bmatrix}
$$

où les coefficients  $\vec{P}(u)$  et  $\vec{P}'(u)$  représentent les positions et les vecteurs tangents aux extrémités du polygone.

On remplace la notation fonctionnelle  $P(u)$  par la notation indicée  $P_i$ . Ce qui donne les équivalences suivantes :

$$
\vec{P}(0) = \vec{P}_0 \qquad \text{et} \qquad \vec{P}(1) = \vec{P}_3
$$

Les vecteurs tangents dans la forme d'Hermite peuvent s'exprimer à l'aide des pentes des segments du polygone de contrôle c-à-d :

$$
\begin{array}{ccc}\n\vec{P}'(0) & \propto & \vec{P_1} - \vec{P_0} \\
\vec{P}'(1) & \propto & \vec{P_3} - \vec{P_2}\n\end{array}
$$

On pose la constante de proportionalité égale à K.

$$
\vec{P}'(0) = K(\vec{P}_1 - \vec{P}_0) \n\vec{P}'(1) = K(\vec{P}_3 - \vec{P}_2)
$$

En substituant dans le polynôme d'Hermite, on obtient :

$$
\vec{P}(u) = [H_1, H_2, H_3, H_4] \begin{bmatrix} \vec{P}_0 \\ \vec{P}_3 \\ K(\vec{P}_1 - \vec{P}_0) \\ K(\vec{P}_3 - \vec{P}_2) \end{bmatrix}
$$

En explicitant les  $H_i$  par :

$$
H_1 = 2u^3 - 3u^2 + 1
$$
  
\n
$$
H_2 = -2u^3 + 3u^2
$$
  
\n
$$
H_3 = u^3 - 2u^2 + u
$$
  
\n
$$
H_4 = u^3 - u^2
$$

le vecteur position devient :

$$
\vec{P}(u) = [(2u^3 - 3u^2 + 1) - K(u^3 - 2u^2 + u)]\vec{P}_0
$$
  
+
$$
Ku(u - 1)^2\vec{P}_1
$$
  
+
$$
Ku^2(u - 1)\vec{P}_2
$$
  

$$
[(-2u^3 + 3u^2) + K(u^3 - u^2)]\vec{P}_3
$$

Par un choix judicieux de  $K = 3$ , on obtient

$$
\vec{P}(u) = [(1-u)^3, 3u(1-u)^2, 3u^2(1-u), u^3] \begin{bmatrix} \vec{P}_0 \\ \vec{P}_1 \\ \vec{P}_2 \\ \vec{P}_3 \end{bmatrix}
$$

# <span id="page-44-0"></span>4.3 Polynômes de Bernstein

On reconnaît les expressions polynômiales comme étant des polynômes de Bernstein dénotés  $B_{0,3},B_{1,3},B_{2,3}$  et  $B_{3,3}$ , respectivement. Dans cette notation, le premier indice représente le *i* ème polynôme et le second indique l'ordre du polynôme.

$$
\vec{P}(u) = [B_{0,3}, B_{1,3}, B_{2,3}, B_{3,3}] \begin{bmatrix} \vec{P}_0 \\ \vec{P}_1 \\ \vec{P}_2 \\ \vec{P}_3 \end{bmatrix}
$$

En généralisant avec un polygone de contrôle à  $n$  cotés, on peut montrer que la forme matricielle devient :

$$
\vec{P}(u) = [B_{0,n}, B_{1,n}, B_{2,n}, \dots, B_{n,n}] \begin{bmatrix} \vec{P}_0 \\ \vec{P}_1 \\ \vec{P}_2 \\ \vdots \\ \vec{P}_n \end{bmatrix}
$$

où les coefficients  $B_{i,n}$  sont les polynômes de Bernstein définis et les  $\vec{P}_i$  sont les sommets du polygone de contrôle. Les polynômes de Bernstein servant à la construction des fonctions de Bézier sont définis par :

$$
B_{i,n} = C_{n,i} u^{i} (1 - u)^{n - i}
$$
  
\n
$$
C_{n,i} = \frac{n!}{i!(n - i)!}
$$

On les construits de façon récursive en appliquant la relation suivante :

$$
B_{i,n}(u) = (1-u)B_{i,n-1}(u) + uB_{i-1,n-1}(u)
$$

On peut faire ressortir les liens avec les polynômes d'Hermite avec l'exemple suivant pour le cas de degré trois :

$$
[(1-u^3), 3u(1-u)^2, 3u^2(1-u), u^3] = [u^3, u^2, u^1, 1] \begin{bmatrix} -1 & 3 & -3 & 1 \\ 3 & -6 & 3 & 0 \\ -3 & 3 & 0 & 0 \\ 1 & 0 & 0 & 0 \end{bmatrix}
$$

qui se compare avec la base d'Hermite :

$$
[H_1, H_2, H_3, H_4] = [u^3, u^2, u^1, 1] \begin{bmatrix} 2 & -2 & 1 & 1 \\ -3 & 3 & -2 & -1 \\ 0 & 0 & 1 & 0 \\ 1 & 0 & 0 & 0 \end{bmatrix}
$$

On voit que pour un polynôme d'interpolation de degré donné, toutes les écritures sont équivalentes et peuvent être obtenues par un simple changement de base entre la base de polynôme  $B_{ij}(u)$ et la base des monômes  $(x<sup>i</sup>)$ .

$$
\vec{P}(u) = [B_{0,3}, B_{1,3}, B_{2,3}, B_{3,3}] \begin{bmatrix} \vec{P}_0 \\ \vec{P}_1 \\ \vec{P}_2 \\ \vec{P}_3 \end{bmatrix}
$$

$$
\vec{P}(u) = [H_1, H_2, H_3, H_4] \begin{bmatrix} \vec{P}(0) \\ \vec{P}(1) \\ \vec{P}'(0) \\ \vec{P}'(1) \end{bmatrix}
$$

$$
\vec{P}(u) = [1, u, u^2, u^3] \begin{bmatrix} \vec{a}_0 \\ \vec{a}_1 \\ \vec{a}_2 \\ \vec{a}_3 \end{bmatrix}
$$

### <span id="page-46-0"></span>4.4 Exemples

#### <span id="page-46-1"></span>4.4.1 Courbes fermées

<span id="page-46-3"></span>Pour les courbes fermées, les extrémités du polygone de contrôle se recoupent :

$$
\vec{P}_0 = \vec{P}_n
$$

![](_page_46_Figure_6.jpeg)

Figure 4.4 – Fonctions de Bézier pour courbes fermées

Ceci donne un point de discontinuité car les vecteurs aux extrémités ne sont pas tangents :

$$
\vec{P}'_0 \neq \vec{P}'_n
$$

### <span id="page-46-2"></span>4.4.2 Courbes fermées avec raccord des pentes

Il y a plusieurs possibilités pour obtenir une courbe fermée sans discontinuité. Si on construit le polygone de contrôle tel que les vecteurs aux extrémités sont tangents, c-à-d le premier et le dernier segment du polygone de contrôle sont alignés, on obtient :

$$
\vec{P}'_0 = \vec{P}'_n
$$

<span id="page-47-1"></span>![](_page_47_Figure_1.jpeg)

Figure 4.5 – Fonctions de Bezier avec raccord de pente

#### <span id="page-47-0"></span>4.4.3 Courbes fermées avec raccord de la courbure

<span id="page-47-2"></span>On peut obtenir une courbe fermée avec une plus grande régularité, si on construit le polygone de contrôle tel que plusieurs de ses cotés sont alignés :

$$
\vec{P}'_i = \vec{P}'_{i+1}
$$

![](_page_47_Figure_6.jpeg)

Figure 4.6 – Courbes de Bézier avce raccord de la courbure

#### 4.4. EXEMPLES 39

# <span id="page-48-2"></span><span id="page-48-0"></span>4.4.4 Le cercle

![](_page_48_Figure_2.jpeg)

Figure 4.7 – Représentation d'un cercle avec Bézier

# <span id="page-48-3"></span><span id="page-48-1"></span>4.4.5 La droite

![](_page_48_Figure_5.jpeg)

Figure 4.8 – Représentation d'une droite avec Bézier

CHAPITRE 4. FONCTIONS DE BÉZIER

# <span id="page-50-0"></span>Chapitre 5

# Représentation de surfaces

### <span id="page-50-1"></span>5.1 Généralités

Les surfaces sont des objets géométriques décrits par des fonctions à deux variables indépendantes tandis que les courbes n'en possèdent qu'une seule. En échantillonant ces variables, on engendre un ensemble de points qui vérifient la relation exprimée par cette fonction. Il existe plusieurs formes :

Forme explicite Cette forme permet d'exprimer une coordonnée de la surface en fonction des deux autres :

$$
z = f(x, y)
$$

Forme implicite  $\Delta x$  Avec cette forme, on exprime une relation entre les variables :

$$
G(x, y, z) = 0
$$

Forme Paramétrique On utilise une relation explicite pour chaque coordonnées

On retrouve les mêmes avantages et inconvénients dans ces types de représentations que pour les courbes. La représentation explicite est bien adaptée à la production de graphes, mais présente un certain nombre d'inconvénients lorsque la surface est fermée, comprend des points de rebroussement ou possède une pente infinie.

Bien que la forme implicite permette de contourner les difficultés de la forme explicite, elle présente une certaine lourdeur pour l'évaluation des points qui doit se faire en général par une méthode itérative car la relation sera généralement nonlinéaire.

Reste donc la forme paramétrique où chaque coordonnée est exprimée par une fonction de deux paramètres indépendants. Cette forme permet un calcul simple et efficace des points et authorise la représentation de surfaces fermées et contourne les difficultés rencontrées avec les autres types de représentations.

# <span id="page-50-2"></span>5.2 Représentation paramétrique

La forme paramétrique représente une surface par un ensemble de relations (une par coordonnée) qui donnent les valeurs de celles-ci explicitement par une fonction de deux paramètres indépendants :

$$
\vec{P}(u,v) = (x, y, z)
$$

$$
\begin{array}{rcl}\n\text{ou} & x & = f(u, v) \\
y & = g(u, v) \\
z & = h(u, v)\n\end{array}
$$

Les paramètres  $u, v$  varient sur l'intervalle de définition que l'on prend sans perte de généralité :

$$
0 \leq u \leq 1
$$
  

$$
0 \leq v \leq 1
$$

La forme paramétrique évite toutes les difficultés associées soit à la forme explicite ou à la forme implicite et possède des propriétés interessantes, notament :

- indépendence vis-à-vis le repère
- représentation non-ambigue de surfaces fermées
- forme de dimension finie bornée par des courbes

<span id="page-51-0"></span>La paramétrisation établi un réseau de courbes composé de deux familles, obtenu en fixant un des paramètres et en variant l'autre, et vise-et-versa. Un point sur la surface se situe à l'intersection de deux courbes paramétriques identifiées par les valeurs de u et v.

![](_page_51_Figure_9.jpeg)

Figure 5.1 – Parametrisation d'une surface

Une surface planaire est donnée par les équations suivantes :

$$
x = (c - a)u + a
$$
  

$$
y = (d - b)v + b
$$
  

$$
et \t z = h(u, v)
$$

Une sphère est décrite par les équations suivantes :

$$
x = x_0 + r \cos u \cos v
$$
  
\n
$$
y = y_0 + r \cos u \sin v
$$
  
\n
$$
z = z_0 + r \sin u
$$

<span id="page-52-1"></span>![](_page_52_Figure_1.jpeg)

Figure 5.2 – Surface plane paramétrique

<span id="page-52-2"></span>où les paramètres varient sur les plages suivantes :

$$
\begin{array}{rcl}\n-\pi/2 & \leq & u \leq \pi/2 \\
0 & \leq & v \leq 2\pi\n\end{array}
$$

![](_page_52_Figure_5.jpeg)

Figure 5.3 – Paramétrisation d'une sphère

# <span id="page-52-0"></span>5.3 Espace paramétrique

On définit deux vecteurs tangents au point  $\vec{P}$ , un le long de chaque direction paramétrique :

$$
\vec{P}_u = (x_u(u, v), y_u(u, v), z_u(u, v))
$$
  
et  $\vec{P}_v = (x_v(u, v), y_v(u, v), z_v(u, v))$ 

<span id="page-53-0"></span>![](_page_53_Figure_1.jpeg)

<span id="page-53-1"></span>Figure 5.4 – Espace paramétrique

![](_page_53_Figure_3.jpeg)

FIGURE  $5.5$  – Vecteurs tangents

La normale à la surface au point  $\vec{P}$  est égale au produit vectoriel de ces deux vecteurs tangents :

$$
\vec{P}_n = \vec{P}_u \times \vec{P}_v
$$

<span id="page-54-1"></span>![](_page_54_Figure_1.jpeg)

Figure 5.6 – Vecteurs normal et tangent

### <span id="page-54-0"></span>5.4 Surfaces bilinéaire

Le concept d'interpolation de deux entités géométriques pour engendrer une entité géométrique d'ordre supérieure a été utilisé pour la constuction de courbes à partir de points. Par exemple une droite peut être définie avec deux points :

$$
\vec{P}(u) = (1 - u)\vec{P}_0 + u\vec{P}_1
$$

Ce concept peut se généraliser par une interpolation bi-variée sur deux paramètres  $u$  et  $v$ . Ainsi l'interpolation de deux courbes engendre une surface. Le résultat dépend du degré des courbes et de l'ordre de l'interpolation.

<span id="page-54-2"></span>Une surface bilinéaire est une surface plane caractérisée par deux couples de droites ou de façon équivalente, par les quatre points qui les définissent. Avec les quatre sommets  $\vec{P}_{00}, \vec{P}_{01}, \vec{P}_{10}$  et  $\vec{P}_{11}$ .

![](_page_54_Figure_8.jpeg)

Figure 5.7 – Surface bilinéaire

La surface bilinéaire est engendrée par le balayage de deux droites :

$$
\vec{P}(0, v) = \vec{P}_{00} + v(\vec{P}_{01} - \vec{P}_{00})
$$

46 CHAPITRE 5. REPRÉSENTATION DE SURFACES

$$
\vec{P}(1,v) = \vec{P}_{10} + v(\vec{P}_{11} - \vec{P}_{10})
$$

Les points appartenant à la surface sont définis par interpolation linéaire de ces deux droites. Soit dans la direction  $u$ :

$$
\vec{Q}(u, v) = (1 - u)\vec{P}(0, v) + u\vec{P}(1, v)
$$

De façon équivalente, la surface bilinéaire peut être engendrée par le balayage des deux autres droites :

$$
\vec{P}(u,0) = \vec{P}_{00} + u(\vec{P}_{10} - \vec{P}_{00})
$$
  

$$
\vec{P}(u,1) = \vec{P}_{01} + u(\vec{P}_{11} - \vec{P}_{01})
$$

Les points appartenant à la surface sont définis par interpolation linéaire de ces deux droites. Soit dans la direction  $v$ :

$$
\vec{Q}(u, v) = (1 - v)\vec{P}(u, 0) + v\vec{P}(u, 1)
$$

On note que la base de l'interpolation linéaire  $(1 - u)$ ,  $u$  et  $(1 - v)$ , v sont les polynômes de Lagrange de degré un. L'équation de la surface :

$$
\vec{Q}(u,v) = (1-v)\vec{P}(u,0) + v\vec{P}(u,1)
$$

peut se récrire sous la forme d'un produit matriciel :

$$
\vec{Q}(u,v) = [\vec{P}(u,0), \vec{P}(u,1)] \left[ \begin{array}{c} (1-v) \\ v \end{array} \right]
$$

En substituant les expressions pour les droites sous la forme suivante :

$$
\vec{P}(u,0) = (1-u)\vec{P}_{00} + u\vec{P}_{10} \n\vec{P}(u,1) = (1-u)\vec{P}_{01} + u\vec{P}_{11}
$$

on obtient :

$$
\vec{Q}(u, v) = [(1 - u), u] \begin{bmatrix} P_{00} & P_{01} \\ P_{10} & P_{11} \end{bmatrix} \begin{bmatrix} (1 - v) \\ v \end{bmatrix}
$$

Une autre manière d'obtenir ce résultat est de partir des écritures matricielles des deux droites.

$$
[(1-u),u] \left( \begin{array}{c} P_{00} \\ P_{10} \end{array} \right)
$$

et

$$
[(1-u),u] \left( \begin{array}{c} P_{01} \\ P_{11} \end{array} \right)
$$
.

On combine linéairement selon la direction v

$$
\left[ \left[ (1-u), u \right] \left( \begin{array}{c} P_{00} \\ P_{10} \end{array} \right), \left[ (1-u), u \right] \left( \begin{array}{c} P_{01} \\ P_{11} \end{array} \right) \right] \left[ \begin{array}{c} (1-v) \\ v \end{array} \right]
$$

En factorisant, on obtient :

$$
\vec{Q}(u, v) = [(1 - u), u] \begin{bmatrix} P_{00} & P_{01} \\ P_{10} & P_{11} \end{bmatrix} \begin{bmatrix} (1 - v) \\ v \end{bmatrix}
$$

#### 5.4. SURFACES BILINÉAIRE 47

On note que la surface ainsi engendrée n'est pas nécessairement une surface plane. En fait, on obtient un paraboloîde hyperbolique dont toutes les courbes paramétriques sont des droites.

L'origine du terme «paraboloîde hyperbolique» vient de la géométrie analytique. Considérons la surface (représentation explicite) :

 $z = xy$ 

qui peut s'interpréter comme la surface bilinéaire entre les quatre points :

$$
\left[\begin{array}{c}0\\0\\0\end{array}\right], \left[\begin{array}{c}1\\0\\0\end{array}\right], \left[\begin{array}{c}0\\1\\0\end{array}\right], \left[\begin{array}{c}1\\1\\1\end{array}\right]
$$

Si on coupe cette surface avec un plan parallèle au plan  $x - y$  on obient l'hyperbole :

$$
xy = cste
$$

<span id="page-56-0"></span>L'intersection avec un plan comprenant l'axe z donne une parabole.

![](_page_56_Figure_9.jpeg)

![](_page_56_Figure_10.jpeg)

# <span id="page-57-0"></span>5.5 Surfaces réglées

De la même façon qu'une surface bilinéaire s'interprête une combinaison linéaire de deux droites, une surface règlée peut s'interpréter comme une combinaison linéaire de deux courbes quelconques. On suppose ces deux courbes décrites par,

$$
\vec{P}(u,0) \quad \text{et} \quad \vec{P}(u,1)
$$

Alors la surface est engendrée par l'interpolation linéaire suivante :

$$
\vec{Q}(u, v) = \vec{P}(u, 0)(1 - v) + \vec{P}(u, 1)v
$$

<span id="page-57-1"></span>![](_page_57_Figure_6.jpeg)

Figure 5.9 – Surface réglée

La surface est constituée de deux familles de courbes. La première représente la famille de courbes

avec  $u = constante$ , c-à-d des droites reliant un point sur chaque courbe opposée correspondant à la même valeur du paramètre v. A la seconde famille correspond le paramètre v et consiste de courbes dont la forme varie linéairement entre celles des deux courbes qui bornent la surface.

Une autre façon de décrire cette surface, est la surface d'interpolation la plus simple qui colloque les deux courbes comme la droite colloque deux points.

<span id="page-57-2"></span>La forme ou la représentation des courbes est quelconque.

![](_page_57_Figure_12.jpeg)

Figure 5.10 – Paramétrisation d'une surface réglée

- <span id="page-58-1"></span><span id="page-58-0"></span>5.5.1 Exemple 1
- <span id="page-58-2"></span>5.5.2 Exemple 2
- <span id="page-58-3"></span>5.5.3 Exemple 3

# 5.6 Surfaces bivariées

Un autre concept pour la construction de surfaces est le produit tensoriel. Intuitivement il se présente comme la surface engendrée par le mouvement d'une courbe dans l'espace

Les surfaces réglées sont bornées par quatre courbes : deux sont les deux courbes de définition et les deux autres sont des droites. Ceci limite les géométries qu'il est possible de représenter. Il faudrait pouvoir représenter des surfaces bornées par quatre courbes quelconques. Ceci s'exprime par une interpolation qui au lieu d'être linéaire serait de l'ordre des courbes opposées.

Soit quatre courbes quelconques  $\vec{c}_1(u), \vec{c}_2(u), \vec{d}_1(v)$  et  $\vec{d}_2(v)$  avec une représentation paramétrique :

$$
\vec{P}(u,0) = \vec{c}_1(u) , \quad \vec{P}(u,1) = \vec{c}_2(u) \n\vec{P}(0,v) = \vec{d}_1(v) , \quad \vec{P}(1,v) = \vec{d}_2(v)
$$

<span id="page-58-4"></span>On cherche une combinaison de ces quatre courbes tel que le résultat soit une surface qui colloque ou passe au travers de chacune d'elles.

![](_page_58_Figure_10.jpeg)

Figure 5.11 – Interpolants bivariés

On peut construire deux surfaces réglées à partir de ces courbes prises deux à deux :

$$
\vec{R}_c(u, v) = (1 - v)\vec{P}(u, 0) + v\vec{P}(u, 1)
$$

$$
\vec{R}_d(u, v) = (1 - u)\vec{P}(0, v) + u\vec{P}(1, v)
$$

![](_page_59_Figure_1.jpeg)

En examinant ces surfaces réglées, on note que ni l'une ni l'autre ne constitue la surface recherchée. On remarque également que la somme de ces surfaces réglées ne forme non plus la surface en question.

En effet, ni l'une ou l'autre de ces deux surfaces ne passe au travers des quatre courbes originales. On note que les cotés de la surface constituée de la somme des surfaces réglées, sont la somme d'une courbe plus une droite qui relie les extrémités.

![](_page_59_Figure_4.jpeg)

soit :

#### 5.6. SURFACES BIVARIÉES 51

Donc pour obtenir la courbe il faut retrancher cette droite. Pour l'ensemble de la surface, ceci revient à retrancher la surface bilinéaire entre les quatre coins.

<span id="page-60-0"></span>![](_page_60_Figure_2.jpeg)

Table 5.1 – Surface de Coons

Mathématiquement, ce raisonnement s'exprime par :

$$
\begin{aligned}\n\vec{Q}(u,v) &= \vec{R}_c(u,v) + \vec{R}_d(u,v) - \vec{R}_{cd} \\
\vec{Q}(u,v) &= \left[ (1-u), u \right] \begin{bmatrix} \vec{P}(0,v) \\ \vec{P}(1,v) \end{bmatrix} \\
&\quad + [\vec{P}(u,0), \vec{P}(u,1)] \begin{bmatrix} (1-v) \\ v \end{bmatrix} \\
&\quad -[(1-u), u] \begin{bmatrix} \vec{P}_{00} & \vec{P}_{01} \\ \vec{P}_{10} & \vec{P}_{11} \end{bmatrix} \begin{bmatrix} (1-v) \\ v \end{bmatrix}\n\end{aligned}
$$

On appelle ce type de représentation des surfaces de Coons.

La base de l'interpolant  $1 - u$  et u est linéaire. On peut utiliser d'autres bases et obtenir des interpolants plus riches.

En général des fonctions d'interpolation  $f_1(u)$ ,  $f_2(u)$ ,  $g_1(v)$  et  $g_2(v)$  sont utilisées pour la construction de surfaces de Coons généralisées qui prennent la forme :

$$
\begin{array}{rcl}\n\vec{Q}(u,v) & = & [f_1(u), f_2(u)] \left[ \begin{array}{c} \vec{P}(0,v) \\ \vec{P}(1,v) \end{array} \right] \\
& + [\vec{P}(u,0), \vec{P}(u,1)] \left[ \begin{array}{c} g_1(v) \\ g_2(v) \end{array} \right] \\
& - [f_1(u), f_2(u)] \left[ \begin{array}{c} \vec{P}_{00} & \vec{P}_{01} \\ \vec{P}_{10} & \vec{P}_{11} \end{array} \right] \left[ \begin{array}{c} g_1(v) \\ g_2(v) \end{array} \right]\n\end{array}
$$

La seule restriction sur les fonctions  $f$  et  $g$  est que :

$$
\sum_{1}^{2} f_i = 1
$$

$$
\sum_{1}^{2} g_i = 1
$$